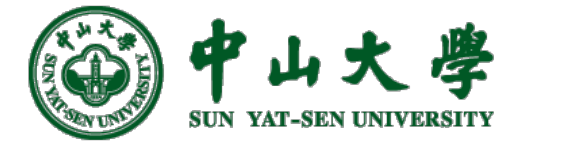

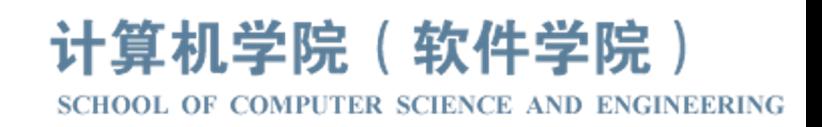

# Com[pilation Princ](https://xianweiz.github.io/)iple 编 译 原 理

# 第20讲: 中间代码(2)

张献伟 xianweiz.github.io DCS290, 5/9/2023

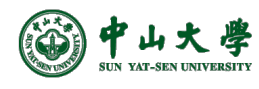

#### Review Questions

- Input and output of code generation? Input: AST + symbol table; output: IR
- What is IR?

Intermediate Representation. A machine- and language-independent version of the original source code.

• Why do we use IR?

Clean separation of front-/back-end; easy to optimize and extend

- What is three-address code (TAC)? A type of IR, with at most three operands. (High-level assembly)
- TAC of  $x + y * z + 5$ ?

 $t_1 = y * z$ ;  $t_2 = x + t_1$ ;  $t_3 = t_2 + 5$ ;

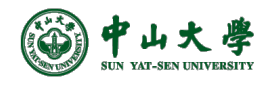

#### Three-Address Code[三地址码]

- High-level assembly where each operation has **at most three** operands. Generic form is X = Y op Z[最多3个操作数]
	- − where X, Y, Z can be variables, constants, or compiler-generated temporaries holding intermediate values
- Characteristics[特性]
	- − Assembly code for an 'abstract machine'
	- − Long expressions are converted to multiple instructions
	- − Control flow statements are converted to jumps[控制流->跳转]
	- − Machine independent
		- <sup>p</sup> Operations are generic (not tailored to any specific machine)
		- <sup>p</sup> Function calls represented as generic call nodes
		- <sup>p</sup> Uses symbolic names rather than register names (actual locations of symbols are yet to be determined)
- Design goal: for easier machine-independent optimization

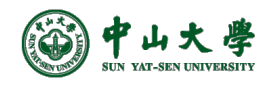

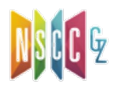

#### Three-Address Statements

• Assignment statement[二元赋值]

 $x = y$  op z

where op is an arithmetic or logical operation (binary operation)

• Assignment statement[一元赋值]

 $x = op y$ 

where op is an unary operation such as -, not, shift

• Copy statement[拷贝]

 $x = y$ 

• Unconditional jump statement[无条件跳转] goto L where L is label

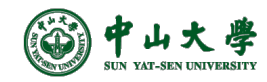

## Three-Address Statements (cont.)

- Conditional jump statement[条件跳转] if (x relop y) goto L where relop is a relational operator such as  $=$ ,  $\neq$ ,  $>$ ,  $\lt$
- Procedural call statement[过程调用]: may have too many addr

param  $x_1$ , ..., param  $x_n$ , call  $F_y$ , n As an example, foo( $x_1$ ,  $x_2$ ,  $x_3$ ) is translated to param  $x_1$ param  $x_2$ param $x_3$ 

- call foo, 3
- Procedural call return statement[过程调用返回] return y

where y is the return value (if applicable)

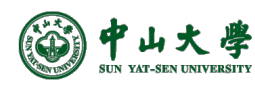

#### Three-Address Statements (cont.)

• Indexed assignment statement[索引]

 $x = y[i]$ or  $y[i] = x$ 

where x is a scalar variable and y is an array variable

• Address and pointer operation statement[地址和指针]

 $x = 8$  y; a pointer x is set to address of y

 $y = * x$ ; y is set to the value of location

; pointed to by pointer x

 $*y = x$ ; location pointed to by y is assigned x

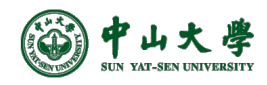

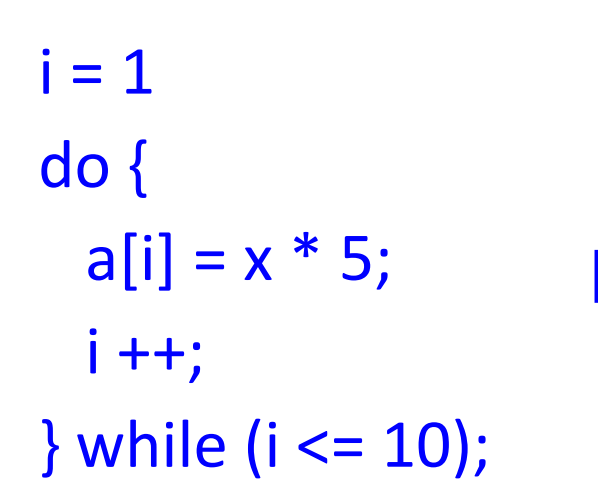

$$
i = 1
$$
\nL:  $t_1 = x * 5$   
\n
$$
i_t = 2a
$$
\n
$$
i_t = 3a
$$
\n
$$
i_t = 1
$$
\n
$$
i_t = t_3 * i
$$
\n
$$
i_t = t_2 + t_4
$$
\n
$$
i_t = t_1 + 1
$$
\n
$$
i_t = i + 1
$$
\n
$$
i_t = 10 \text{ goto L}
$$

#### Source program Three-address code

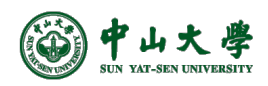

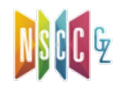

D

#### Example: TAC (cont.)

```
i = 11 int i = 1, x = 2;
                                                                                2 int a[10];do {
                                                                                3
    a[i] = x * 5;4 int main(){
                                                                                5
    i + +;6
                                                                                   ido \ f7
  } while (i <= 10);
                                                                                       a[1] = x * 5;
                                                                                8
                                                                                       i++:
                                                                                9
                                                                                   \frac{1}{2} while (i <= 10);
Qi = dso local global i32 1, align 4
                                                                               10
Qx = dso local global i32 2, align 4
                                                                               11
                                                                                     return 0;
Qa = dso local qlobal [10 x i32] zeroinitializer, align 4
                                                                               12<sup>1</sup>; Function Attrs: noinline nounwind optnone
define dso local i32 Qmain() #0 { }%1 = alloca i32, align 4
  store i32 0, i32* %1, align 4
  br label %2
2:; preds = %7, %91/ %3 = x
  %3 = load i32, i32* Qx, align 4
  %4 = mul nsw i32 %3, 5%4 = mul nsw 132 %3, 5 // %4 = %3 x 5<br>store i32 %4, i32* getelementptr inbounds ([10 x i32], [10 x i32]* @a, i64 0, i64 1), align 4
  %5 = load i32, i32* @i, align 4
                                         1/ %5 = i
                                                                         1/ addr(@a + 0 + 1*4) = %4
  %6 = add nsw i32 %5, 11/ %6 = %5 + 1
  store i32 %6, i32* @i, align 4
                                         11 = 96br label %7
7:; preds = %21/ %8 = i
  %8 = load i32, i32* @i, align 4
                                         // %9 = (i <= 10)
  %9 = icmp sle i32 %8, 10// T: %2, F: %10
  br i1 %9, label %2, label %10
10:; preds = %7ret i32 0
```
#### Example: IR and SSA

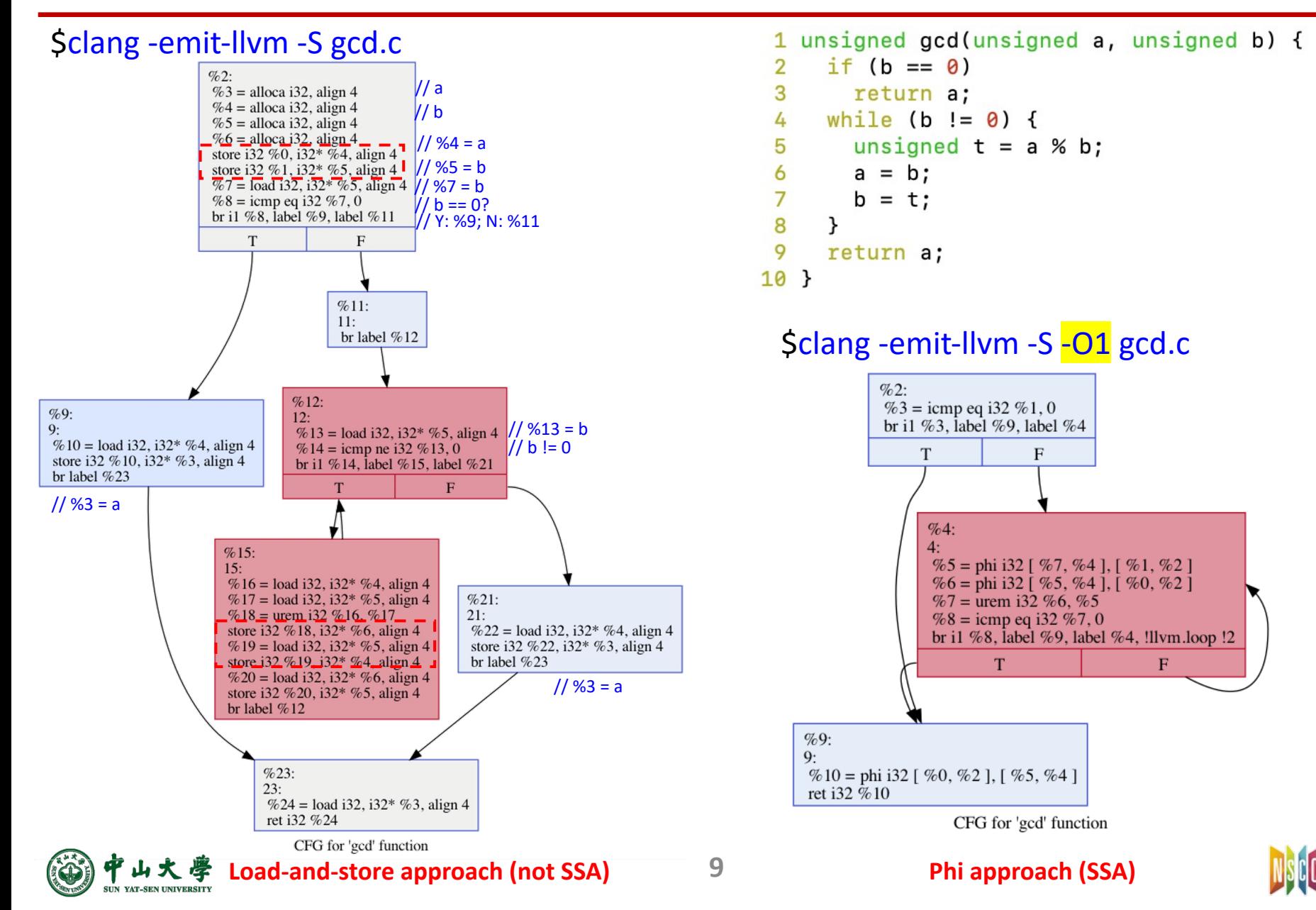

#### Single Static Assignment[静态单赋值]

- Every variable is assigned to exactly once statically $[ $\mathbb{Q} \mathbb{W}$ ]$ 
	- − Give variable a different version name on every assignment

e.g.  $x \rightarrow x_1, x_2, ..., x_5$  for each static assignment of x

- − Now value of each variable guaranteed not to change
- − On a control flow merge, φ-function combines two versions  $p = e.g.$   $x_5 = \Phi(x_3, x_4)$ : means  $x_5$  is either  $x_3$  or  $x_4$

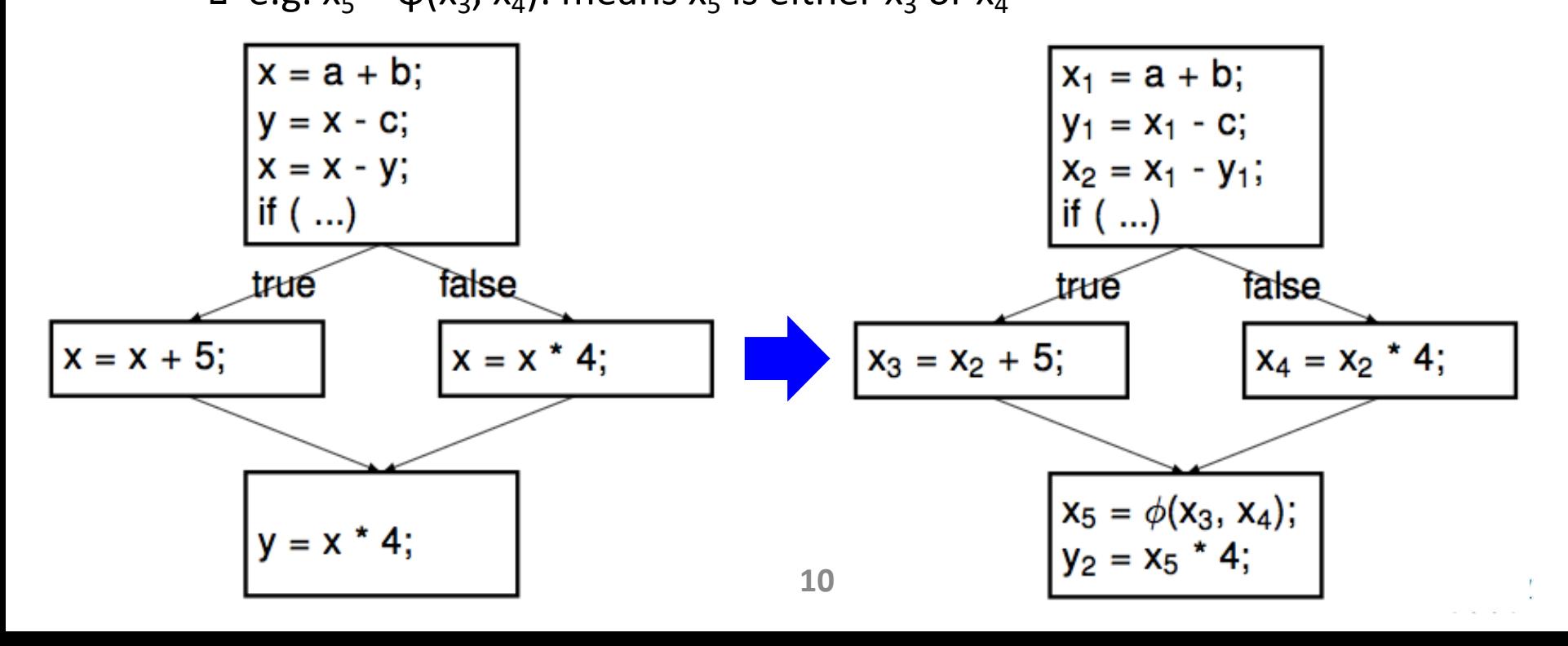

#### Benefits of SSA

- SSA is an IR that facilitates certain code optimizations
	- − SSA tells you when an optimization shouldn't happen
	- − Suppose compiler performs CSE on previous example:
		- <sup>p</sup> Without SSA, (incorrectly) tempted to eliminate second x \* 4

• 
$$
x = x * 4
$$
;  $y = x * 4$ ;  $\rightarrow x = x * 4$ ;  $y = x$ ;

p With SSA,  $x_2$  \* 4 and  $x_5$  \* 4 are clearly different values

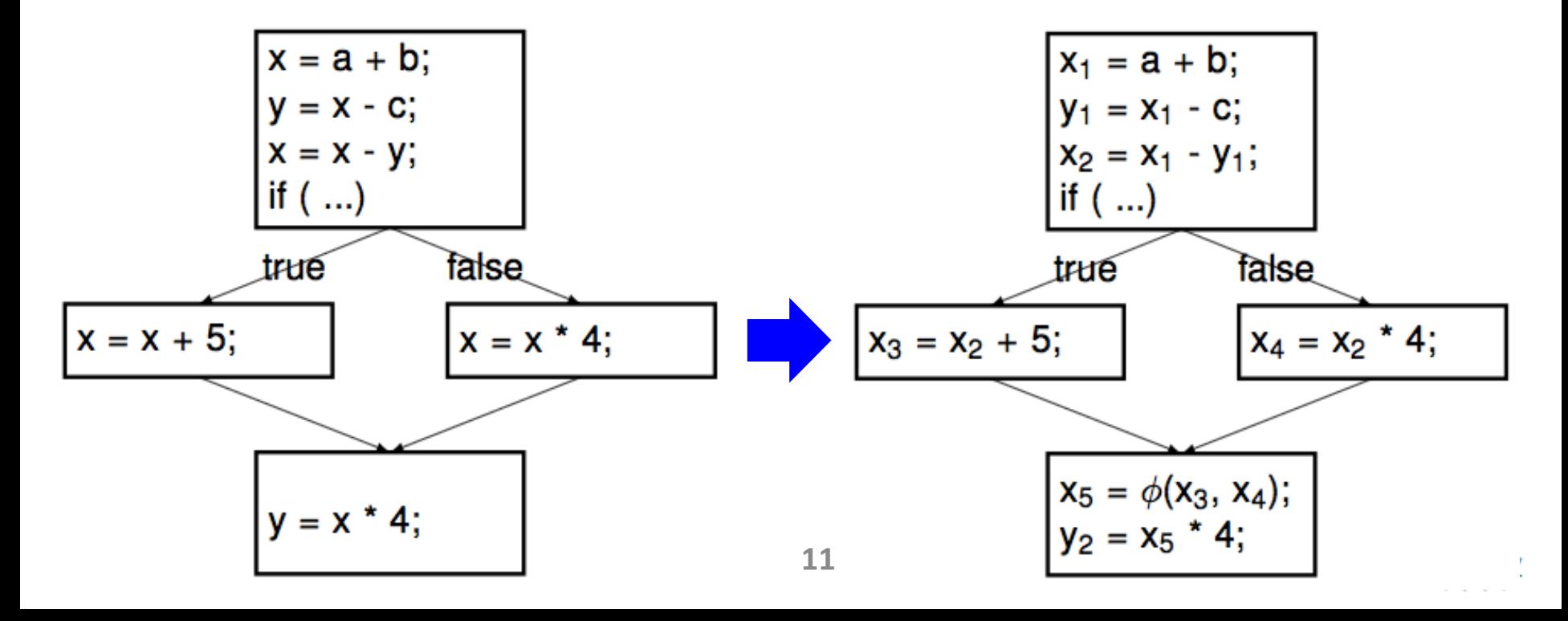

## Benefits of SSA (cont.)

- SSA is an IR that facilitates certain code optimizations
	- − SSA tells you when an optimization should happen
	- − Suppose compiler performs dead code elimination (DCE): (DCE removes code that computes dead values)

x = a + b; x = c - d; y = x \* b; x1 = a + b; x2 = c - d; y1 = x2 \* b;

- − Without SSA, not very clear whether there are dead values
- − With SSA, x<sub>1</sub> is never used and clearly a dead value
- Why does SSA work so well with compiler optimizations?
	- − SSA makes flow of values explicit in the IR[数据流显现]
	- − Without SSA, need a separate dataflow graph
	- − Will discuss more in **Compiler Optimization** section

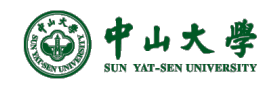

#### LLVM: SSA and Phi

- All LLVM instructions are represented in the Static Assignment (SSA) form
	- − Affable to the design of simpler algorithms for existing optimizations and has facilitated the development of ne
- The 'phi' instruction is used to implement the  $\phi$  no the SSA graph rep[resenting the functio](https://llvm.org/docs/LangRef.html)n
	- − <result> [= phi \[fast-math-flags\] <ty> \[ <val0>, <labe](https://www.llvmpy.org/llvmpy-doc/dev/doc/llvm_concepts.html)l0>], ...
	- − At runtime, the 'phi' instruction logically takes on the va specified by the pair corresponding to the predecessor block that executed just prior to the current block

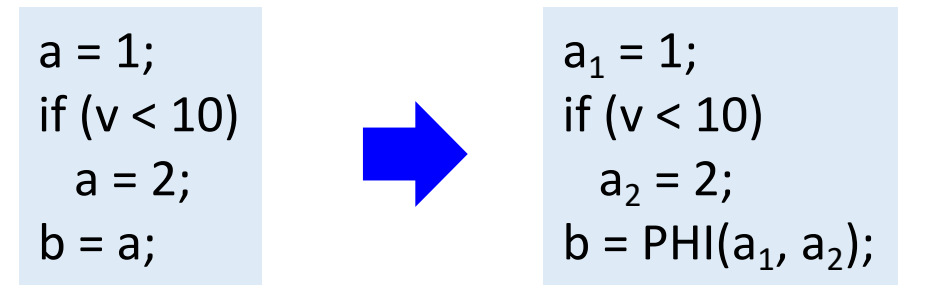

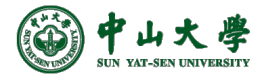

- Registers
	- − Unlimited #virtual registers
	- − Each is written only once
	- − %0: *a*, %1: *b*
- Phi instructions
	- − %5 = phi i32 [%7, %4], [%1, %2] <sup>p</sup> *b* is from before-while or while
	- − %6 = phi i32 [%5, %4], [%0, %2]
		- <sup>p</sup> *a* is either before-while or while
	- − %10 = phi i32 [%0, %2], [%5, %4] <sup>p</sup> *a* is either before-while or while
- Phi restrictions
	- − Must be the 1st insts of a BB
	- − The 1st BB cannot begin with phi
		- <sup>p</sup> Has no previously executed block

**14**

\$clang -emit-llvm -S -O1 gcd.c  $\%2$ :  $%3 = \text{icmp}$  eq i32 %1, 0 br i1 %3, label %9, label %4 T  $%4:$  $\sqrt{65}$  = phi i32  $\sqrt{67}$ , %4  $\sqrt{61}$ , %2 %6 = phi i32 [%5, %4], [%0, %2]  $\%7 =$  urem 132 %6, %5  $%8 = i$ cmp eq i32 %7, 0 br i1 %8, label %9, label %4, !llvm.loop !2  $%9:$  $\% 10 = \text{phi } 132 [$  %0, %2], [ %5, %4]  $\overline{\rm ret}$   $\overline{132}$  %  $\overline{\rm 10}$ CFG for 'gcd' function **Phi approach (SSA)** 1 unsigned gcd(unsigned a, unsigned b) { if  $(b == 0)$ 2 3 return a; while  $(b := 0)$  { unsigned  $t = a$  % b; 5 6  $a = b$ ; 7  $b = t$ ; 8 9 return a; 10 }

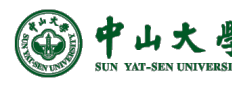

#### IR Generation Overview[代码生成]

- Program code is a collection of functions
	- − By now, all functions are listed in symbol table
- Goal is to generate code for each function in that list
- Generating code for a function involves two steps:
	- − Processing variable definitions[变量定义]
		- <sup>p</sup> Involves laying out variables in memory
	- − Processing statements[语句]
		- p Involves generating instructions for statements
			- Assignment[赋值]

• …

- Array references[数组引用]
- Boolean expressions[布尔表达式]
- Control-flow statements[控制流语句]

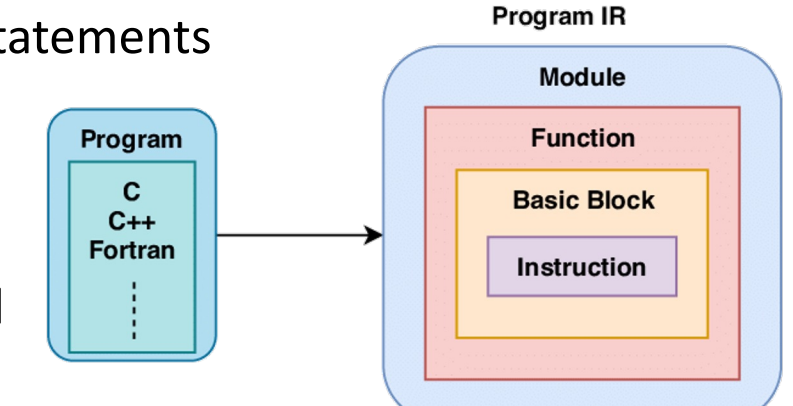

• We will start with processing variable definitions

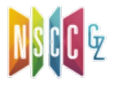

#### Processing Variable Definitions[变量定义]

- To lay out a variable, both location and width are needed
	- − Location: where variable is located in memory
	- − Width: how much space variable takes up in memory
- Attributes for variable definition:
	- **T V** e.g. int x;
	- − **T**: non-terminal for type name
		- <sup>p</sup> **T.type**: type (int, float, ...)
		- <sup>p</sup> **T.width**: width of type in bytes (e.g. 4 for int)
	- − **V**: non-terminal for variable name
		- <sup>p</sup> **V.type**: type (int, float, ...)
		- <sup>p</sup> **V.width**: width of variable according to type
		- <sup>p</sup> **V.offset**: offset of variable in memory
	- − But offset from what...?

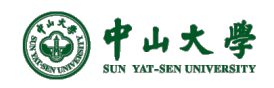

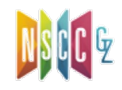

#### Example: LLVM

```
1 double x;
\overline{2}3 void foo() {
4<sup>1</sup>char a;
      int b = 0;
5
      long long c;
6\overline{6}7^{\circ}int d;
8 }
```

```
Qx = dso\_local global double 0.000000e+00, align 8
```

```
; Function Attrs: noinline nounwind optnone
define dso_local void @foo() #0 {%1 = alloca i8, align 1
 \frac{1}{2} = alloca i32, align 4
 %3 = alloca i64, align 8
 %4 = alloca i32, align 4
  store i32 0, i32* %2, align 4
  ret void
}
```
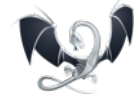

auto addr = Builder.CreateAlloca(…); Builder.CreateStore(…, addr);

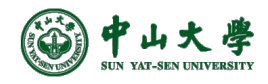

#### Calculate Variable Location from Offset

- Naive method: reserve a big memory section for all data
	- − Size data section to be large enough to contain all variables
	- − Location = var offset + base of data section
- Naive method wastes a lot of memory
	- − Vars with limited scope need to live only briefly in memory <sup>p</sup> E.g. function variables need to last only for duration of call
- **Solution**: allocate memory briefly for each scope[域内]
	- − Allocate when entering scope, free when exiting scope
	- − Variables in the same scope are allocated / freed together
	- − Location = var offset + base of scope memory section
	- − Will discuss more later in **Runtime Management**

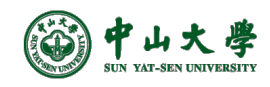

#### Storage Layout of Variables in a Function

- When there are multiple variables defined in a function,
	- − Compiler lays out variables in memory sequentially
	- − Current offset used to place variable x in memory

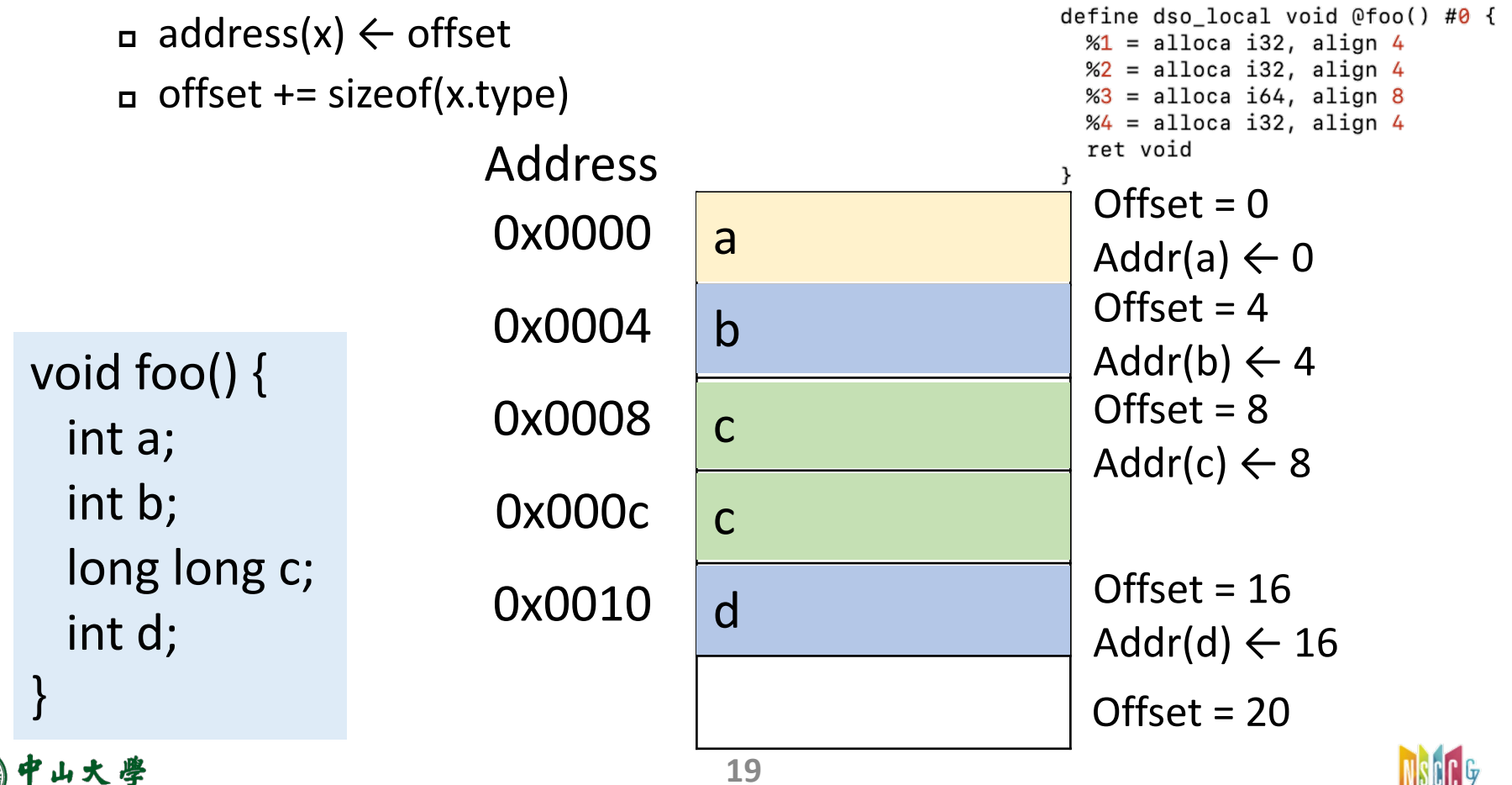

#### More about Storage Layout

- Allocation alignment[对齐]
	- − Enforce addr(x) % sizeof(x.type) == 0
	- − Most machine architectures are designed such that computation is most efficient at sizeof(x.type) boundaries
		- <sup>p</sup> E.g. most machines are designed to load integer values at integer word boundaries
		- <sup>p</sup> If not on word boundary, need to load two words and shift & concatenate  $\rightarrow$  inefficient

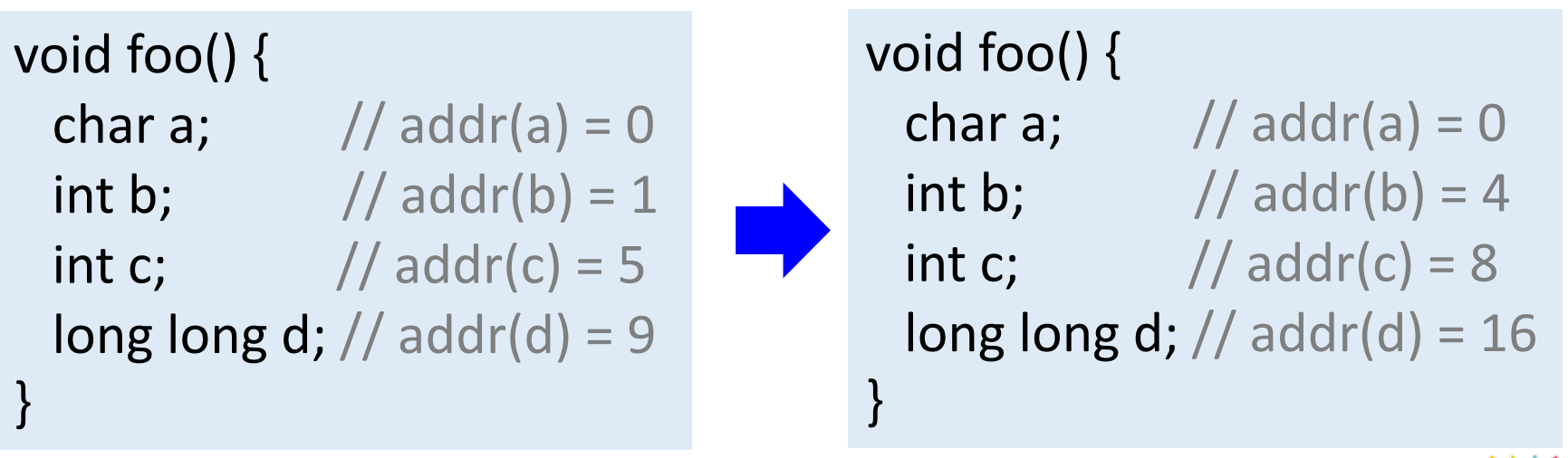

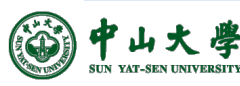

#### Type Expressions[类型表达式]

- A **type expression** is either a basic type or is formed by applying an operator called a *type constructor*[类型构造符] to a type expression
	- − Basic type: *integer*, *float*, *char*, *boolean*, *void*
	- − Array: *array(I, T)* is a type expression, if *T* is
		- $p = int[3] \leftarrow>array(3, int)$
		- $p = int[2][3] < -> array(2, array(3, int))$
	- − Pointer: *pointer(T)* is a type expression, if *T* is

<sup>p</sup> int \*val <--> pointer(int)

```
P -> D
D -> T id; D<sub>1</sub> \mid ε
T \rightarrow B C | * T_1B \rightarrow \text{int} | real
C -> [num]C_1 | ε
```
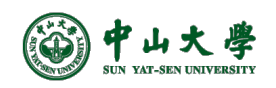

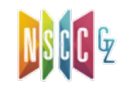

#### CodeGen: Variable Definitions

- Translating variable definitions
	- − *enter(name, type, offset)*
		- <sup>p</sup> Save the type and relative address in the symbol-table entry for the name

① *P* -> { *offset = 0* } *D* ② *D* -> *T* id; { *enter( id.lexeme, T.type, offset ); offset = offset + T.width;* } *D1* ③ *D* -> ε ④ *T* -> *B* { *t = B.type; w = B.width;* }  $C\{$  *T.type* = *C.type; T.width* = *C.width;*  $\}$  $(5)$  T ->  $*T_1$  { T.type = pointer(  $T_1$ .type ); T.width = 4; } ⑥ *B* -> int { *B.type = int; B.width = 4;* } ⑦ *B* -> real { *B.type = real; B.width = 8;* } ⑧ *C* -> ε { *C.type = t; C.width = w;* } *<u>◎</u> <i>C* -> [num]*C*<sub>1</sub> { *C.type = array*( *num.val, C*<sub>1</sub>*.type ); C.width* =  $num.val * C_1.width;$ 

- Examples:
	- − *real x; int i;*
	- − *int[2][3];*
- *type*, *width*
	- − Syn attributes
- *t*, *w*
	- − Vars to pass type and width from B node to the node for *C* -> ε
- *offset*
	- − The next relative address

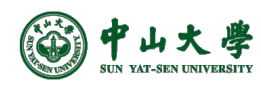

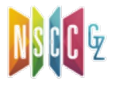

• Input: real x; int i;

 $\bigoplus$  P -> { offset = 0 } D  $\textcircled{2}$  D -> T id; { enter( id.lexeme, T.type, offset); offset = offset + T.width;  $\}$  D<sub>1</sub>  $\textcircled{3} D \rightarrow \varepsilon$ 4)  $T > B$  {  $t = B$  type;  $w = B$  width; }  $C\{$  T.type = C.type; T.width = C.width;  $\}$  $\textcircled{5}$  T ->  $*T_1$  { T.type = pointer( T<sub>1</sub>.type); T.width = 4; }  $\circled{B}$  B -> int { B.type = int; B.width = 4; }  $\textcircled{7}$  B -> real { B.type = real; B.width = 8; }  $\otimes$  C -> ε { C.type = t; C.width = w; }  $\circled{0}$  C -> [num]C<sub>1</sub> { C.type = array( num.val, C<sub>1</sub>.type); C.width =  $num.val * C_1.width;$ 

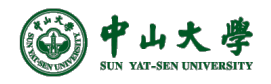

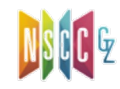

• Input: real x; int i;

 $\bigoplus$  P -> { offset = 0 } D  $\textcircled{2}$  D -> T id; { enter( id.lexeme, T.type, offset); offset = offset + T.width;  $D_1$  $\textcircled{3} D \rightarrow \varepsilon$ 4)  $T > B$  {  $t = B$  type;  $w = B$  width; }  $C\{$  T.type = C.type; T.width = C.width;  $\}$  $\textcircled{5}$  T ->  $*T_1$  { T.type = pointer( T<sub>1</sub>.type); T.width = 4; }  $\circled{B}$  -> int { B.type = int; B.width = 4; }  $\textcircled{7}$  B -> real { B.type = real; B.width = 8; }  $\otimes$  C -> ε { C.type = t; C.width = w; }  $\circled{0}$  C -> [num]C<sub>1</sub> { C.type = array( num.val, C<sub>1</sub>.type); C.width =  $num.val * C_1.width;$ 

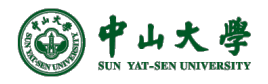

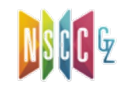

• Input: real x; int i;

P  $\{a\}$ 

 $\bigoplus$  P -> { offset = 0 } D  $\textcircled{2}$  D -> T id; { enter( id.lexeme, T.type, offset); offset = offset + T.width;  $D_1$  $\textcircled{3} D \rightarrow \varepsilon$ 4)  $T > B$  {  $t = B$  type;  $w = B$  width; }  $C\{$  T.type = C.type; T.width = C.width;  $\}$  $\textcircled{5}$  T ->  $*T_1$  { T.type = pointer( T<sub>1</sub>.type); T.width = 4; }  $\circled{B}$  B -> int { B.type = int; B.width = 4; }  $\textcircled{7}$  B -> real { B.type = real; B.width = 8; }  $\otimes$  C -> ε { C.type = t; C.width = w; }  $\circled{0}$  C -> [num]C<sub>1</sub> { C.type = array( num.val, C<sub>1</sub>.type); C.width =  $num.val * C_1.width;$ 

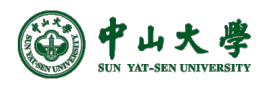

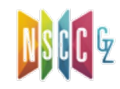

• Input: real x; int i;

P  $\{a\}$ 

 $\bigoplus$  P -> { offset = 0 } D  $\textcircled{2}$  D -> T id; { enter( id.lexeme, T.type, offset); offset = offset + T.width;  $D_1$  $\textcircled{3} D \rightarrow \varepsilon$ 4)  $T > B$  {  $t = B$  type;  $w = B$  width; }  $C\{$  T.type = C.type; T.width = C.width;  $\}$  $\textcircled{5}$  T ->  $*T_1$  { T.type = pointer( T<sub>1</sub>.type); T.width = 4; }  $\circled{B}$  -> int { B.type = int; B.width = 4; }  $\textcircled{7}$  B -> real { B.type = real; B.width = 8; }  $\otimes$  C -> ε { C.type = t; C.width = w; }  $\circled{0}$  C -> [num]C<sub>1</sub> { C.type = array( num.val, C<sub>1</sub>.type); C.width =  $num.val * C_1.width;$ 

*offset = 0*

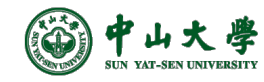

• Input: real x; int i;

 $\bigoplus$  P -> { offset = 0 } D  $\textcircled{2}$  D -> T id; { enter( id.lexeme, T.type, offset); offset = offset + T.width;  $D_1$  $\textcircled{3} D \rightarrow \varepsilon$ 4)  $T > B$  {  $t = B$  type;  $w = B$  width; }  $C\{$  T.type = C.type; T.width = C.width;  $\}$  $\textcircled{5}$  T ->  $*T_1$  { T.type = pointer( T<sub>1</sub>.type); T.width = 4; }  $\circled{B}$  B -> int { B.type = int; B.width = 4; }  $\textcircled{7}$  B -> real { B.type = real; B.width = 8; }  $\otimes$  C -> ε { C.type = t; C.width = w; }  $\circled{0}$  C -> [num]C<sub>1</sub> { C.type = array( num.val, C<sub>1</sub>.type); C.width =  $num.val * C_1.width;$ 

*offset = 0*

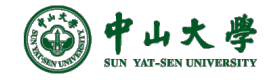

 $id ; \{a\}$  D

P

 $\{a\}$  D

• Input: real x; int i;

 $\bigoplus$  P -> { offset = 0 } D  $\oslash$  D -> T id; { enter( id.lexeme, T.type, offset); offset = offset + T.width;  $D_1$  $\textcircled{3} D \rightarrow \varepsilon$ 4)  $T \rightarrow B$  {  $t = B$  type;  $w = B$  width; }  $C\{$  T.type = C.type; T.width = C.width;  $\}$  $\textcircled{5}$  T ->  $*T_1$  { T.type = pointer( T<sub>1</sub>.type); T.width = 4; }  $\circled{B}$  -> int { B.type = int; B.width = 4; }  $\textcircled{7}$  B -> real { B.type = real; B.width = 8; }  $\otimes$  C -> ε { C.type = t; C.width = w; }  $\circled{0}$  C -> [num]C<sub>1</sub> { C.type = array( num.val, C<sub>1</sub>.type); C.width =  $num.val * C_1.width;$ 

*offset = 0*

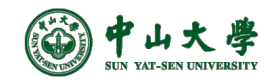

 $id ; \{a\}$  D

P

 $\{a\}$  D

B  ${a} \ C$   ${a}$ 

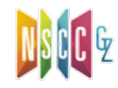

• Input: real x; int i;

 $\bigoplus$  P -> { offset = 0 } D  $\oslash$  D -> T id; { enter( id.lexeme, T.type, offset); offset = offset + T.width;  $D_1$  $\textcircled{3} D \rightarrow \varepsilon$ 4)  $T \rightarrow B$  {  $t = B$  type;  $w = B$  width; }  $C\{$  T.type = C.type; T.width = C.width;  $\}$  $\textcircled{5}$  T ->  $*T_1$  { T.type = pointer( T<sub>1</sub>.type); T.width = 4; }  $\circled{B}$  -> int { B.type = int; B.width = 4; }  $\textcircled{7}$  B -> real { B.type = real; B.width = 8; }  $\otimes$  C -> ε { C.type = t; C.width = w; }  $\circled{0}$  C -> [num]C<sub>1</sub> { C.type = array( num.val, C<sub>1</sub>.type); C.width = num.val  $C_1$ .width; }

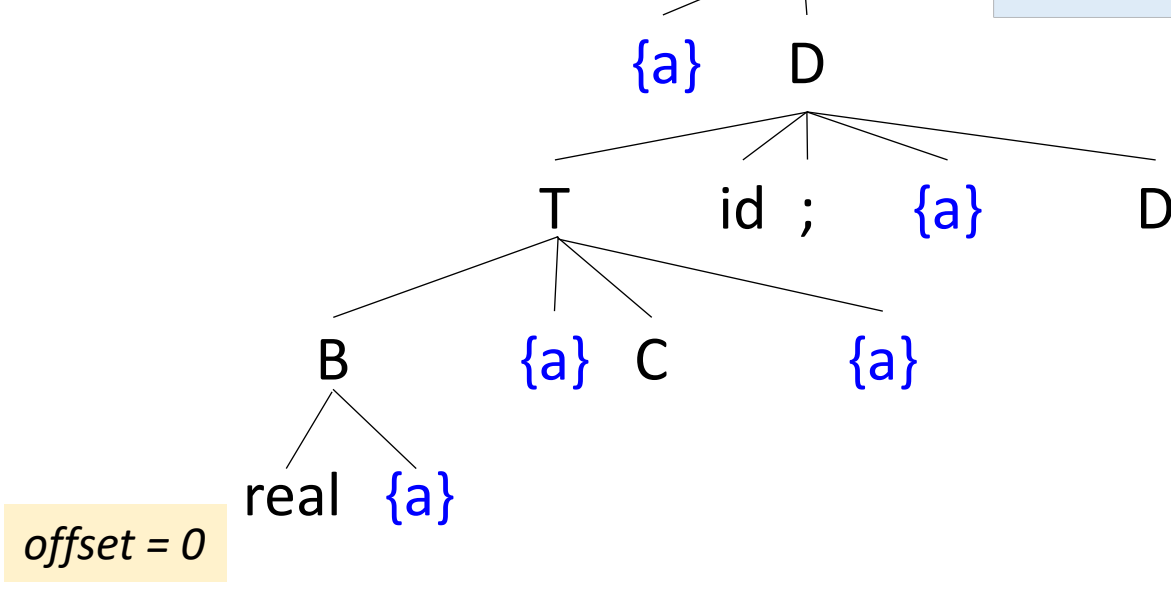

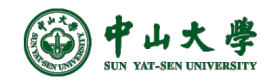

• Input: real x; int i;

real {a}

 $\bigoplus$  P -> { offset = 0 } D  $\oslash$  D -> T id; { enter( id.lexeme, T.type, offset); offset = offset + T.width;  $D_1$  $\textcircled{3} D \rightarrow \varepsilon$ 4)  $T \rightarrow B$  {  $t = B$  type;  $w = B$  width; }  $C\{$  T.type = C.type; T.width = C.width;  $\}$  $\textcircled{5}$  T ->  $*T_1$  { T.type = pointer( T<sub>1</sub>.type); T.width = 4; }  $\circled{B}$  -> int { B.type = int; B.width = 4; }  $\textcircled{7}$  B -> real { B.type = real; B.width = 8; }  $\otimes$  C -> ε { C.type = t; C.width = w; }  $\circled{0}$  C -> [num]C<sub>1</sub> { C.type = array( num.val, C<sub>1</sub>.type); C.width = num.val  $C_1$ .width; }

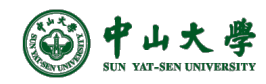

*offset = 0*

 $id ; \{a\}$  D

P

 $\{a\}$  D

B  $\{a\}$  C  $\{a\}$ 

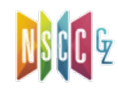

• Input: real x; int i;

 $\bigoplus$  P -> { offset = 0 } D  $\oslash$  D -> T id; { enter( id.lexeme, T.type, offset); offset = offset + T.width;  $D_1$  $\textcircled{3} D \rightarrow \varepsilon$ 4)  $T \rightarrow B$  {  $t = B$  type;  $w = B$  width; }  $C\{$  T.type = C.type; T.width = C.width;  $\}$  $\textcircled{5}$  T ->  $*T_1$  { T.type = pointer( T<sub>1</sub>.type); T.width = 4; }  $\circled{B}$  B -> int { B.type = int; B.width = 4; }  $\textcircled{7}$  B -> real { B.type = real; B.width = 8; }  $\otimes$  C -> ε { C.type = t; C.width = w; }  $\circled{0}$  C -> [num]C<sub>1</sub> { C.type = array( num.val, C<sub>1</sub>.type); C.width = num.val  $C_1$ .width; }

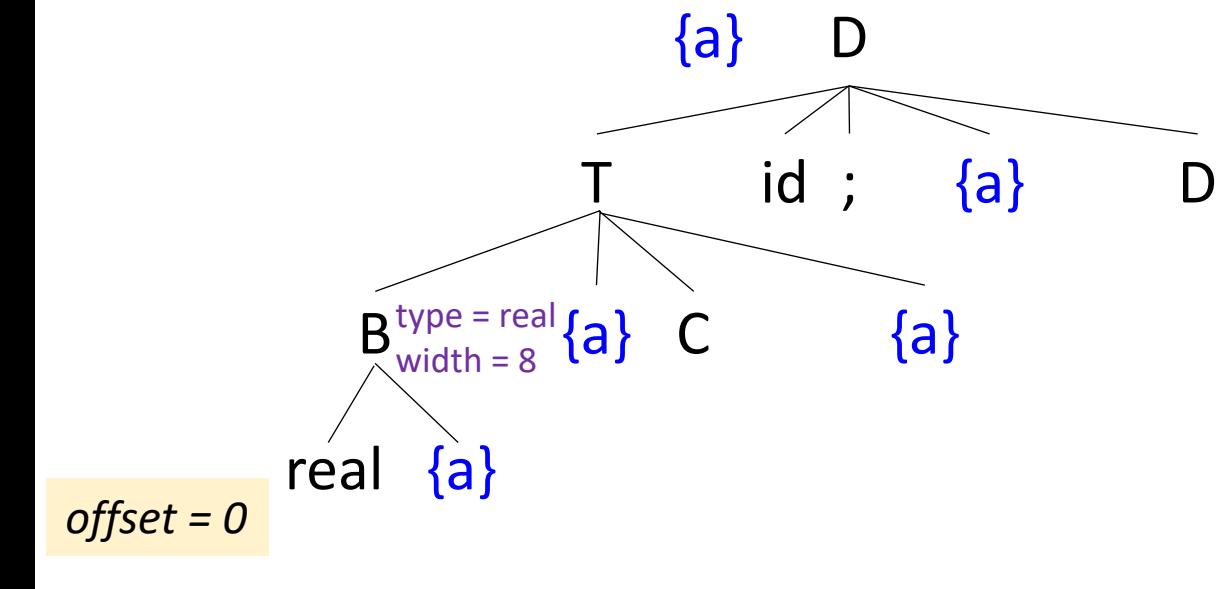

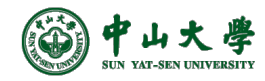

• Input: real x; int i;

 $\bigoplus$  P -> { offset = 0 } D  $\oslash$  D -> T id; { enter( id.lexeme, T.type, offset); offset = offset + T.width;  $D_1$  $\textcircled{3} D \rightarrow \varepsilon$ 4)  $T \rightarrow B$  {  $t = B$  type;  $w = B$  width; }  $C\{$  T.type = C.type; T.width = C.width;  $\}$  $\textcircled{5}$  T ->  $*T_1$  { T.type = pointer( T<sub>1</sub>.type); T.width = 4; }  $\circled{B}$  -> int { B.type = int; B.width = 4; }  $\textcircled{7}$  B -> real { B.type = real; B.width = 8; }  $\otimes$  C -> ε { C.type = t; C.width = w; }  $\circled{0}$  C -> [num]C<sub>1</sub> { C.type = array( num.val, C<sub>1</sub>.type); C.width = num.val  $C_1$ .width; }

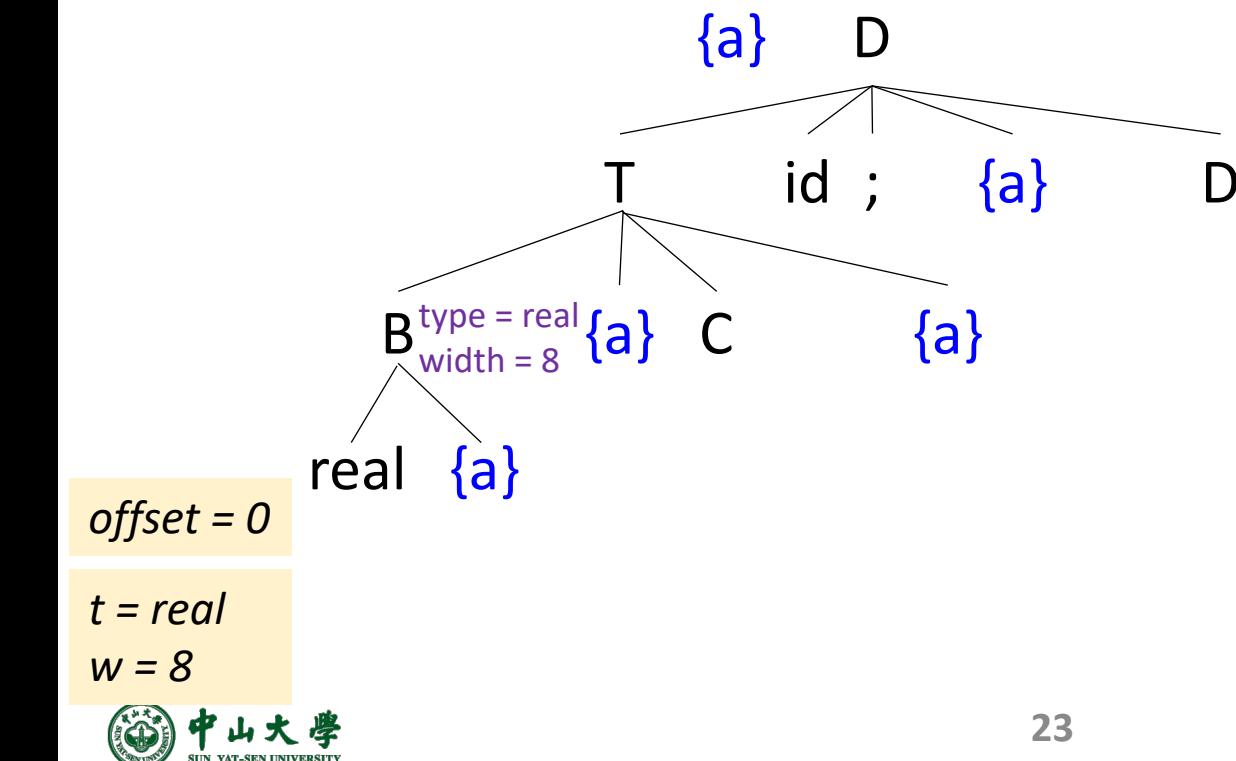

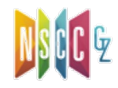

• Input: real x; int i;

 $\bigoplus$  P -> { offset = 0 } D  $\oslash$  D -> T id; { enter( id.lexeme, T.type, offset); offset = offset + T.width;  $D_1$  $\textcircled{3} D \rightarrow \varepsilon$ 4)  $T \rightarrow B$  {  $t = B$  type;  $w = B$  width; }  $C\{$  T.type = C.type; T.width = C.width;  $\}$  $\textcircled{5}$  T ->  $*T_1$  { T.type = pointer( T<sub>1</sub>.type); T.width = 4; }  $\circled{B}$  -> int { B.type = int; B.width = 4; }  $\textcircled{7}$  B -> real { B.type = real; B.width = 8; }  $\otimes$  C -> ε { C.type = t; C.width = w; }  $\textcircled{1}$  C -> [num]C<sub>1</sub> { C.type = array( num.val, C<sub>1</sub>.type); C.width = num.val  $C_1$ .width; }

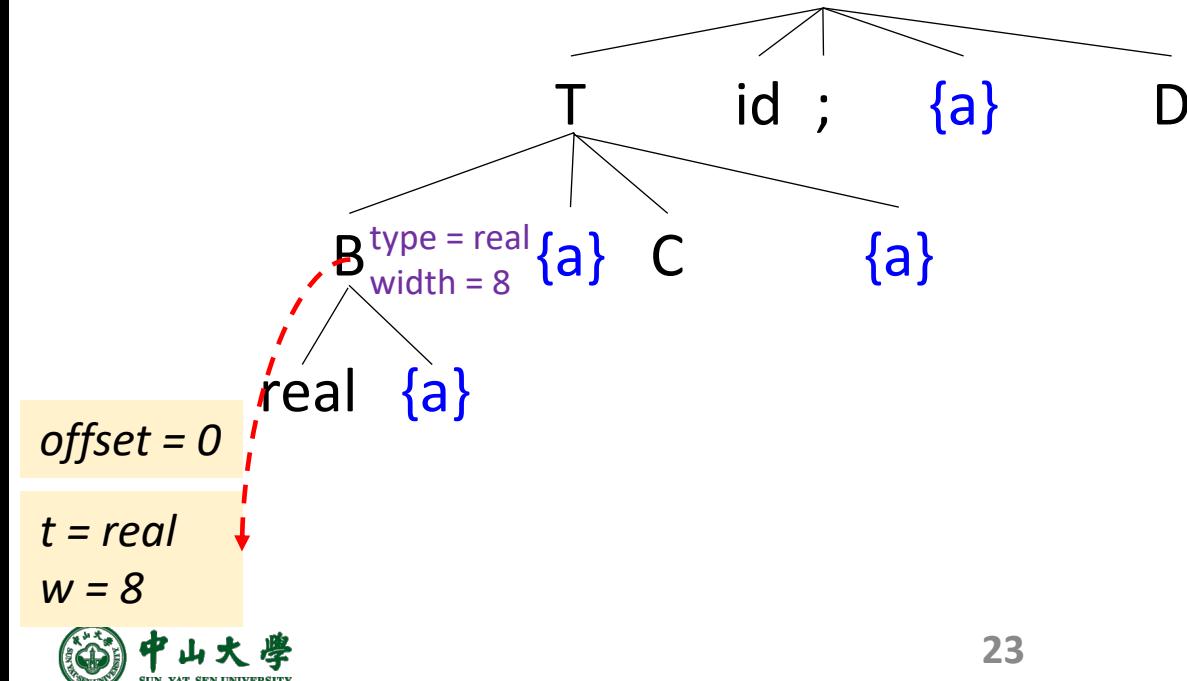

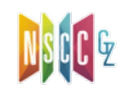

P

 $\{a\}$  D

• Input: real x; int i;

 $\bigoplus$  P -> { offset = 0 } D  $\oslash$  D -> T id; { enter( id.lexeme, T.type, offset); offset = offset + T.width;  $D_1$  $\textcircled{3} D \rightarrow \varepsilon$ 4)  $T \rightarrow B$  {  $t = B$  type;  $w = B$  width; }  $C\{$  T.type = C.type; T.width = C.width;  $\}$  $\textcircled{5}$  T ->  $*T_1$  { T.type = pointer( T<sub>1</sub>.type); T.width = 4; }  $\circled{B}$  -> int { B.type = int; B.width = 4; }  $\textcircled{7}$  B -> real { B.type = real; B.width = 8; }  $\otimes$  C -> ε { C.type = t; C.width = w; }  $\circled{0}$  C -> [num]C<sub>1</sub> { C.type = array( num.val, C<sub>1</sub>.type); C.width = num.val  $C_1$ .width; }

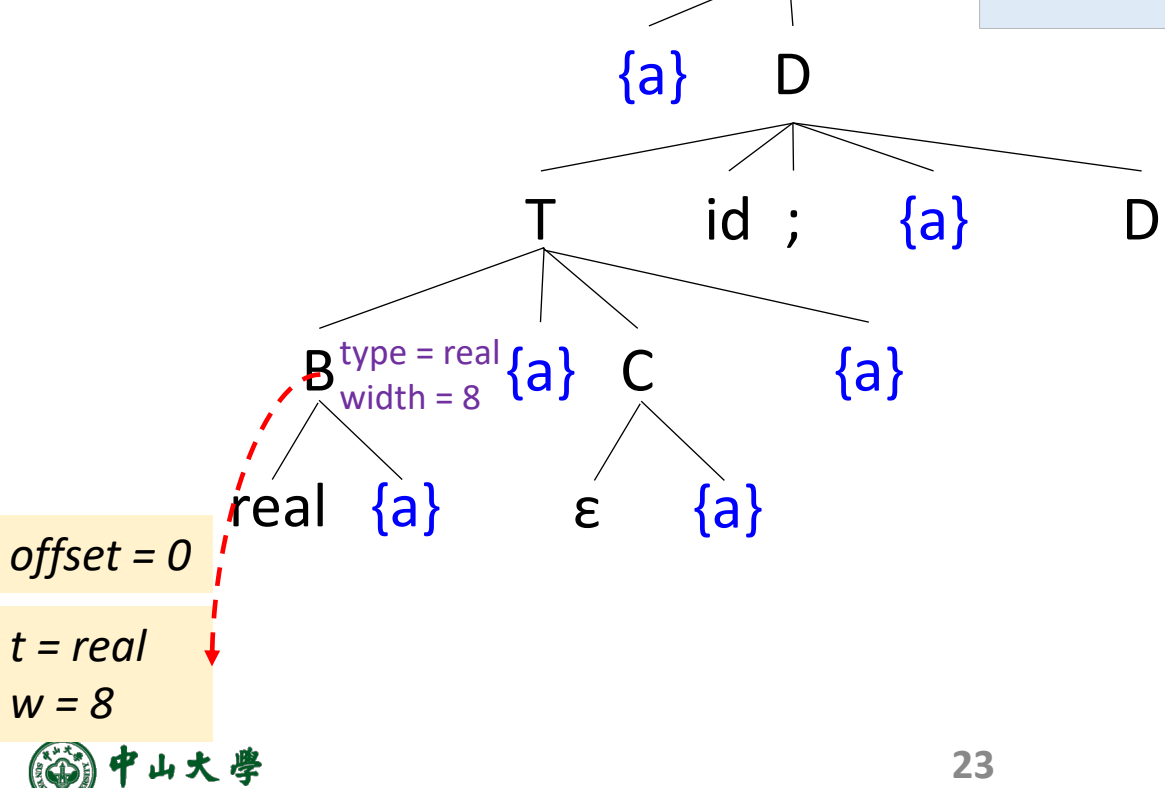

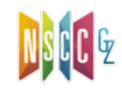

• Input: real x; int i;

 $\bigoplus$  P -> { offset = 0 } D  $\oslash$  D -> T id; { enter( id.lexeme, T.type, offset); offset = offset + T.width;  $D_1$  $\textcircled{3} D \rightarrow \varepsilon$ 4)  $T \rightarrow B$  {  $t = B$  type;  $w = B$  width; }  $C\{$  T.type = C.type; T.width = C.width;  $\}$  $\textcircled{5}$  T ->  $*T_1$  { T.type = pointer( T<sub>1</sub>.type); T.width = 4; }  $\circled{B}$  -> int { B.type = int; B.width = 4; }  $\textcircled{7}$  B -> real { B.type = real; B.width = 8; }  $\otimes$  C -> ε { C.type = t; C.width = w; }  $\circled{0}$  C -> [num]C<sub>1</sub> { C.type = array( num.val, C<sub>1</sub>.type); C.width = num.val  $C_1$ .width; }

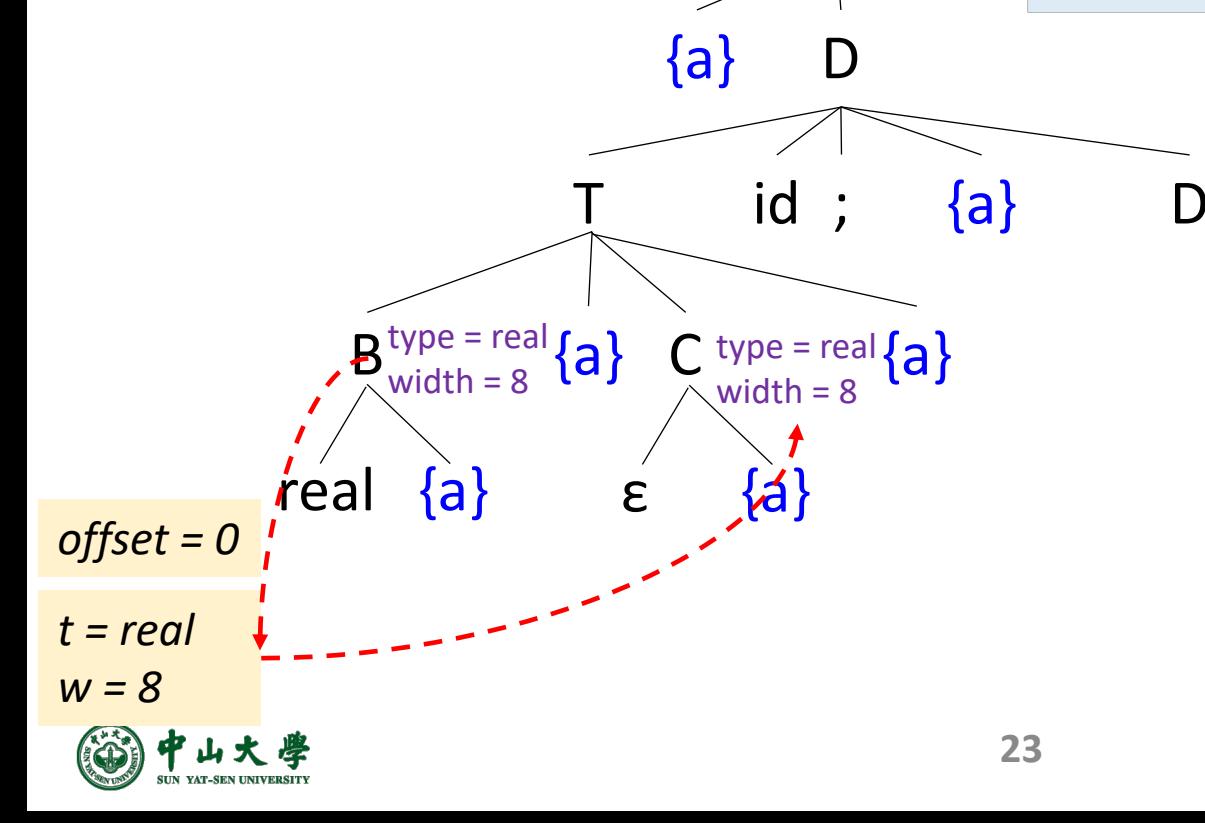

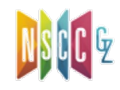

• Input: real x; int i;

 $\bigoplus$  P -> { offset = 0 } D  $\oslash$  D -> T id; { enter( id.lexeme, T.type, offset); offset = offset + T.width;  $\}$  D<sub>1</sub>  $\textcircled{3} D \rightarrow \varepsilon$ 4)  $T \rightarrow B$  {  $t = B$  type;  $w = B$  width; }  $C\{$  T.type = C.type; T.width = C.width;  $\}$  $\textcircled{5}$  T ->  $*T_1$  { T.type = pointer( T<sub>1</sub>.type); T.width = 4; }  $\circled{B}$  -> int { B.type = int; B.width = 4; }  $\textcircled{7}$  B -> real { B.type = real; B.width = 8; }  $\otimes$  C -> ε { C.type = t; C.width = w; }  $\circled{0}$  C -> [num]C<sub>1</sub> { C.type = array( num.val, C<sub>1</sub>.type); C.width =  $num.val * C_1.width;$ 

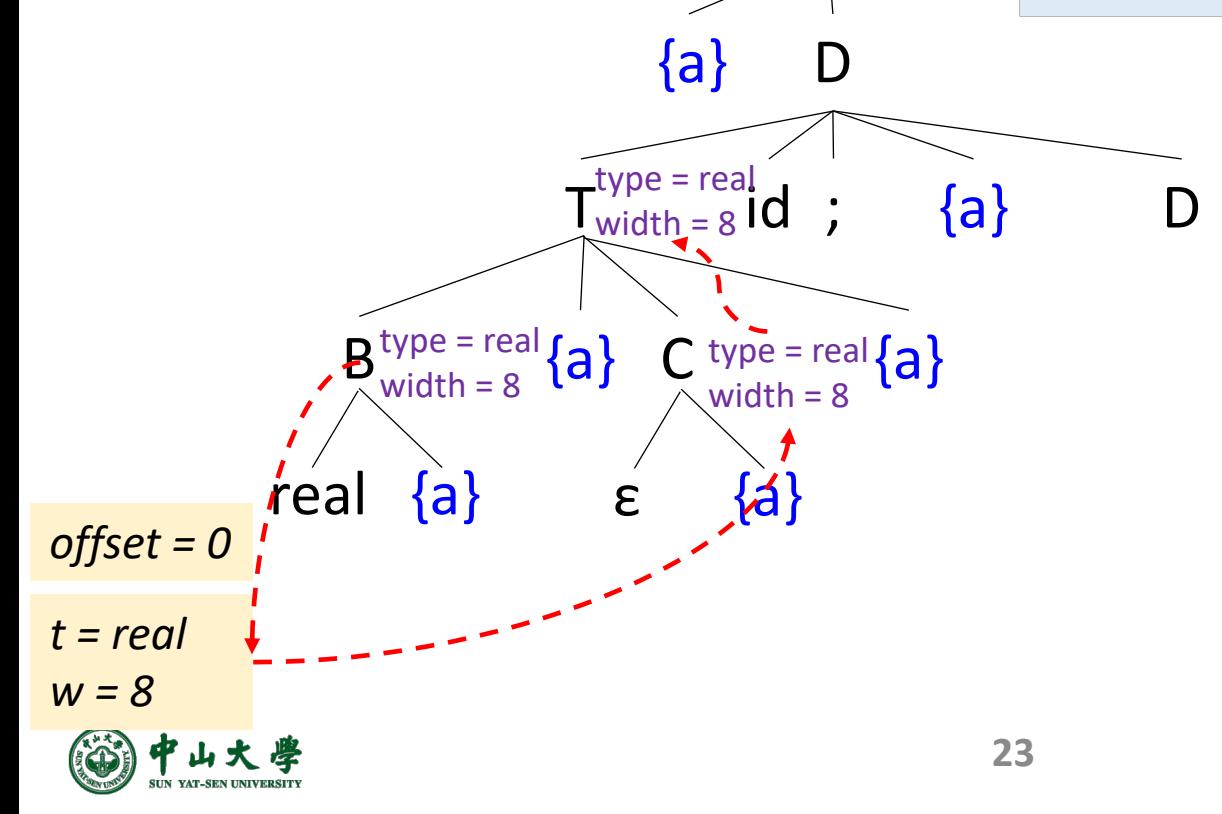

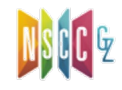

• Input: real x; int i;

 $\bigoplus$  P -> { offset = 0 } D  $\oslash$  D -> T id; { enter( id.lexeme, T.type, offset); offset = offset + T.width;  $\}$  D<sub>1</sub>  $\textcircled{3} D \rightarrow \varepsilon$ 4)  $T \rightarrow B$  {  $t = B$  type;  $w = B$  width; }  $C\{$  T.type = C.type; T.width = C.width;  $\}$  $\textcircled{5}$  T ->  $*T_1$  { T.type = pointer( T<sub>1</sub>.type); T.width = 4; }  $\circled{B}$  -> int { B.type = int; B.width = 4; }  $\textcircled{7}$  B -> real { B.type = real; B.width = 8; }  $\otimes$  C -> ε { C.type = t; C.width = w; }  $\circled{0}$  C -> [num]C<sub>1</sub> { C.type = array( num.val, C<sub>1</sub>.type); C.width =  $num.val * C_1.width;$ 

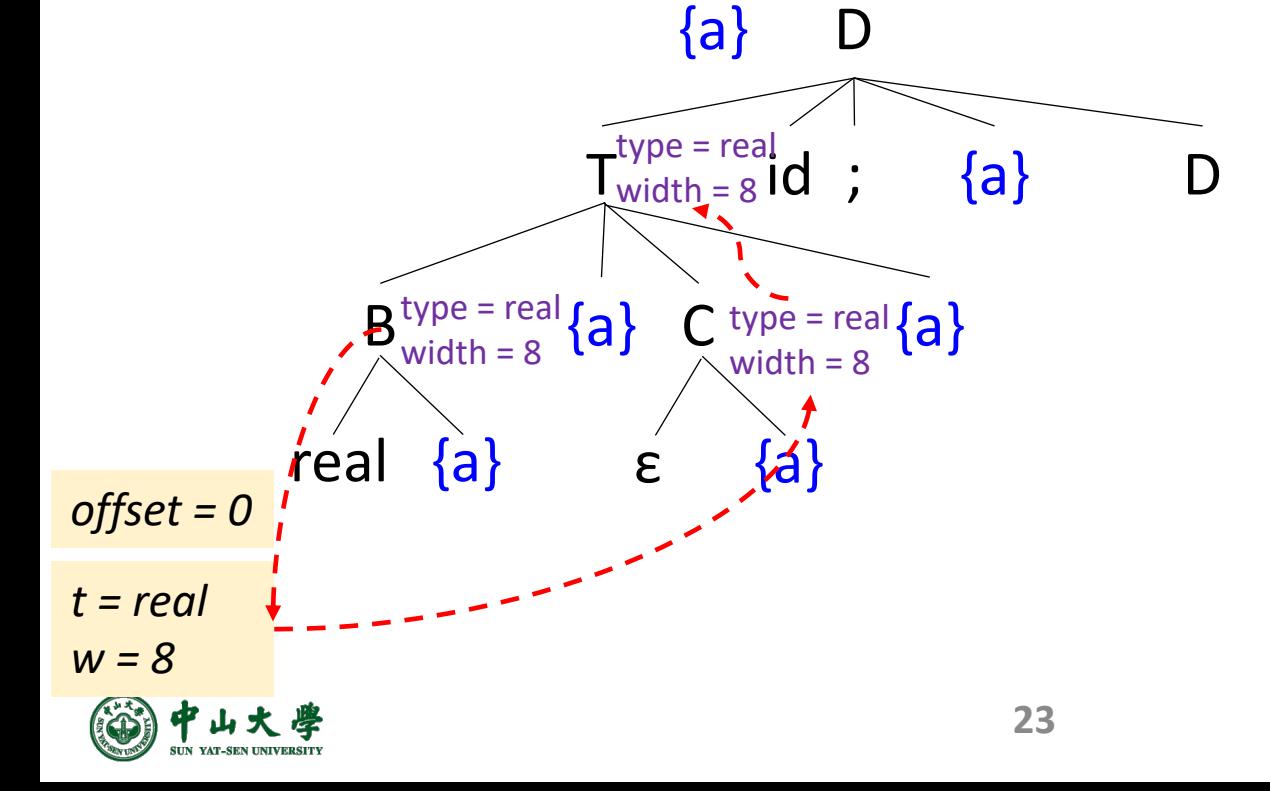

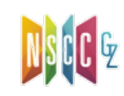

• Input: real x; int i;

 $\bigoplus$  P -> { offset = 0 } D  $\oslash$  D -> T id; { enter( id.lexeme, T.type, offset); offset = offset + T.width;  $\}$  D<sub>1</sub>  $\textcircled{3} D \rightarrow \varepsilon$ 4)  $T \rightarrow B$  {  $t = B$  type;  $w = B$  width; }  $C\{$  T.type = C.type; T.width = C.width;  $\}$  $\textcircled{5}$  T ->  $*T_1$  { T.type = pointer( T<sub>1</sub>.type); T.width = 4; }  $\circled{B}$  -> int { B.type = int; B.width = 4; }  $\textcircled{7}$  B -> real { B.type = real; B.width = 8; }  $\otimes$  C ->  $\in$  { C.type = t; C.width = w; }  $\circled{0}$  C -> [num]C<sub>1</sub> { C.type = array( num.val, C<sub>1</sub>.type); C.width =  $num.val * C_1.width;$ 

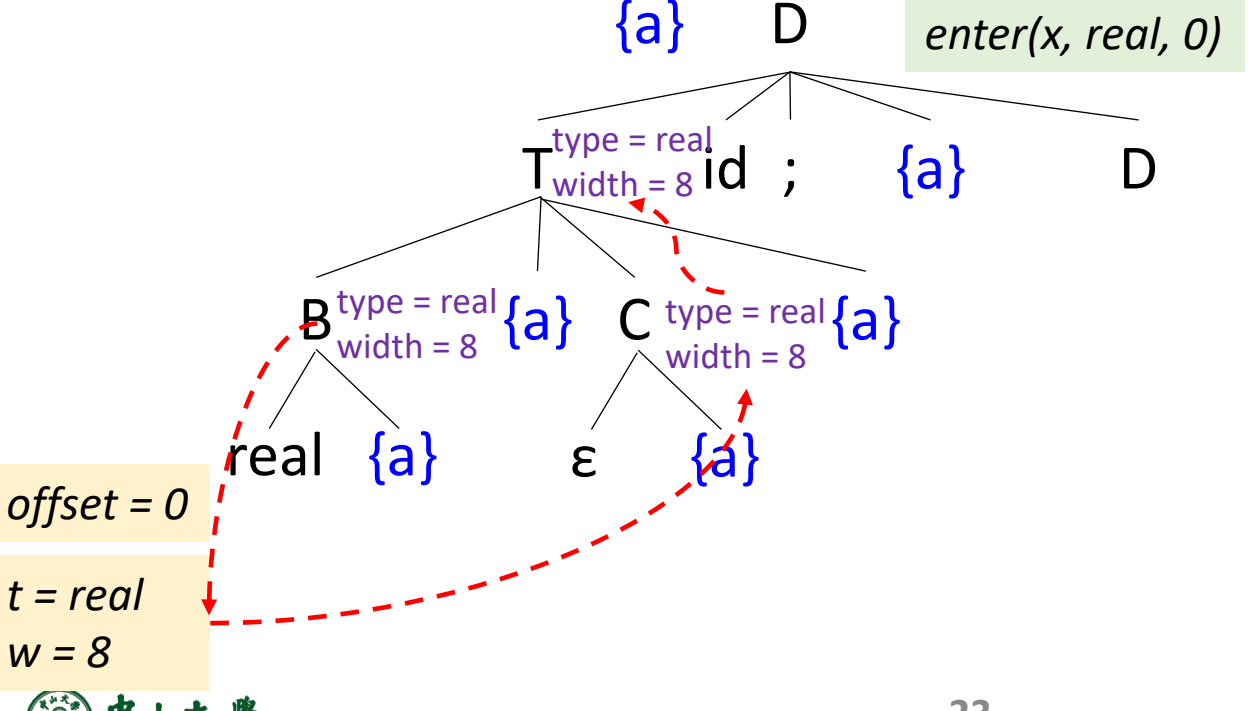

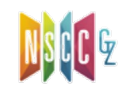

• Input: real x; int i;

 $\bigoplus$  P -> { offset = 0 } D  $\oslash$  D -> T id; { enter( id.lexeme, T.type, offset); offset = offset + T.width;  $\}$  D<sub>1</sub>  $\textcircled{3} D \rightarrow \varepsilon$ 4)  $T \rightarrow B$  {  $t = B$  type;  $w = B$  width; }  $C\{$  T.type = C.type; T.width = C.width;  $\}$  $\textcircled{5}$  T ->  $*T_1$  { T.type = pointer( T<sub>1</sub>.type); T.width = 4; }  $\odot$  *B* -> int { *B.type = int; B.width = 4;* }  $\textcircled{7}$  B -> real { B.type = real; B.width = 8; }  $\otimes$  C -> ε { C.type = t; C.width = w; }  $\circled{0}$  C -> [num]C<sub>1</sub> { C.type = array( num.val, C<sub>1</sub>.type); C.width =  $num.val * C_1.width;$ 

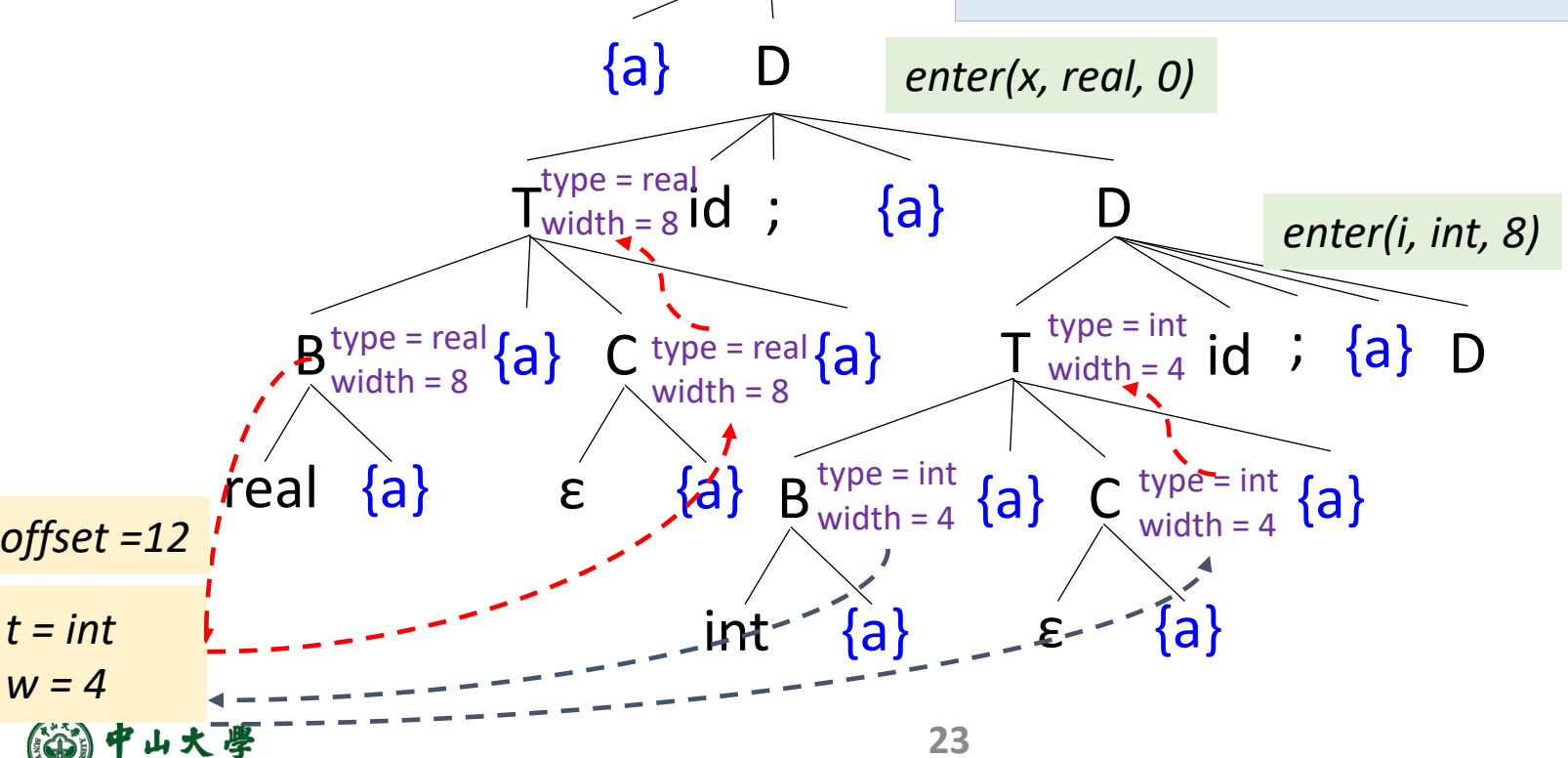

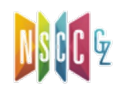

#### Code Generation[代码生成]

#### • Translations

- − Variable definitions[变量定义]
- − Assignment[赋值]
- − Array references[数组引用]
- − Boolean expressions[布尔表达式]
- − Control-flow statements[控制流语句]
- To generate three-address codes (TACs)
	- − Lay out variables in memory
	- − Generate TAC for any subexpressions or substatements
	- − Using the result, generate TAC for the overall expression
- We can also use the syntax-directed formalisms to specify translations

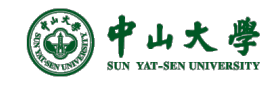

#### CodeGen: Assignment Statement

- Translate into *three-address code*[赋值语句]
	- − An expression with more than one operator will be translated into instructions with at most one operator per instruction
- Helper functions in translation
	- − *lookup(id)*: search *id* in symbol table, return null if none
	- − *emit()/gen()*: generate three-address IR
	- − *newtemp()*: get a new temporary location

$$
\begin{aligned}\n\text{(1) } S &\rightarrow \text{id} = E; \\
\text{(2) } E &\rightarrow E_1 + E_2; \\
\text{(3) } E &\rightarrow -E_1 \\
\text{(4) } E &\rightarrow (E_1) \\
\text{(5) } E &\rightarrow \text{id}\n\end{aligned}
$$

```
Assignment statement:
a = b + (-c)
```
Three-address code:  $t_1$  = minus c  $t_2 = b + t_1$  $a = t<sub>2</sub>$ 

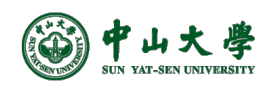

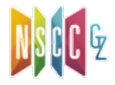

#### Example: LLVM

```
1 double x;
           \overline{2}3
             void foo() {4
                 char a;
                int b = 0;
            5
            6
                long long c;
           7
                int d;
           8
                 int x = b + (-d);9
          10 }
Qx = dso local global double 0.000000e+00, align 8
; Function Attrs: noinline nounwind optnone
define dso local void @foo() #0 {%1 = alloca i8, align 1
  %2 = alloca i32, align 4
  %3 = alloca i64, align 8
  %4 = alloca i32, align 4
                                    // int x
  %5 = alloca i32, align 4
  store i32 0, i32* %2, align 4
  %6 = load i32, i32* %2, align 4 // %6=b
  %7 = load i32, i32* %4, align 4 // %7 = d%8 = sub nsw i32 0, %71/ %8 = -d
                                    1/ %9 = b + (-d)
  %9 = add nsw i32 %6, %8store i32 %9, i32* %5, align 4 //x = %9 = b + (-d)ret void
}
```
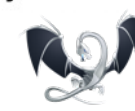

auto left = myBuildExp(…); auto right =  $myBuildExp(...);$ Builder.CreateAdd(left, right, "add");

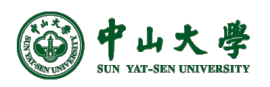

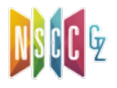

#### SDT Translation of Assignment

- Attributes *code* and *addr*
	- − *S.code* and *E.code* denote the TAC for *S* and *E*, respectively
	- − *E.addr* denotes the address that will hold the value of *E* (can be a name, constant, or a compiler-generated temporary)

```
(1) S -> id = E; \{p = lookup(id.lexeme\}; if !p then error;
                      S.code = E.code ||
                      gen( p '=' E.addr ); }
\textcircled{2} E -> E<sub>1</sub> + E<sub>2</sub>; { E.addr = newtemp();
                         E.code = E<sub>1</sub>.code || E<sub>2</sub>.code ||
                         gen(E.addr '=' E<sub>1</sub>.addr '+' E<sub>2</sub>.addr); }
③ E -> - E1 { E.addr = newtemp();
                   E.\text{code} = E_1.\text{code} | |
                   gen(E.addr '=' 'minus' E<sub>1</sub>.addr); }
\textcircled{4} E -> \textcircled{F}_1 \textcircled{2} E.addr = E<sub>1</sub>.addr;
                   E.\text{code} = E_1.\text{code};⑤ E -> id { E.addr = lookup(id.lexeme); if !E.addr then error;
                 E.code = ''; }
```
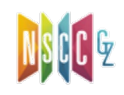

#### Incremental Translation[增量翻译]

- Generate only the new three-address instructions
	- − *gen()* not only constructs a three-address inst, it appends the inst to the sequence of insts generated so far

```
(1) S -> id = E; \{p = lookup(id.lexeme\}; if !p then error;
                      S.code = E.code ||
                      gen( p '=' E.addr ); }
\textcircled{2} E -> E<sub>1</sub> + E<sub>2</sub>; { E.addr = newtemp();
                         E.code = E<sub>1</sub>.code || E<sub>2</sub>.code ||
                         gen(E.addr '=' E<sub>1</sub>.addr '+' E<sub>2</sub>.addr); }
③ E -> - E1 { E.addr = newtemp();
                   E.\text{code} = E_1.\text{code} | |
                   gen(E.addr '=' 'minus' E<sub>1</sub>.addr); }
\textcircled{4} E -> \textcircled{F}_1 \textcircled{2} E.addr = E<sub>1</sub>.addr;
                   Eensure; E.E.code = E_1.code; }
⑤ E -> id { E.addr = lookup(id.lexeme); if !E.addr then error;
                E.code = ''; }
```
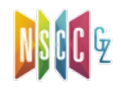

#### Incremental Translation[增量翻译]

- Generate only the new three-address instructions
	- − *gen()* not only constructs a three-address inst, it appends the inst to the sequence of insts generated so far

```
(1) S -> id = E; \{p = lookup(id.lexeme\}; if !p then error;
                     S.code = E.code ||
                     gen( p '=' E.addr ); }
(2) E \rightarrow E_1 + E_2; { E.addr = newtemp();
                       E.code = E<sub>1</sub>.code || E<sub>2</sub>.code ||
                       gen(E.addr '=' E<sub>1</sub>.addr '+' E<sub>2</sub>.addr); }
③ E -> - E1 { E.addr = newtemp();
                  E.\text{code} = E_1.\text{code} | |
                  gen(E.addr '=' 'minus' E<sub>1</sub>.addr); }
\textcircled{4} E -> \textcircled{F}_1 \textcircled{2} E.addr = E<sub>1</sub>.addr;
                  Eensure; E.E.code = E_1.code; }
⑤ E -> id { E.addr = lookup(id.lexeme); if !E.addr then error;
                E.code = ''; }
                                                         Code attributes can 
                                                             be long strings
```
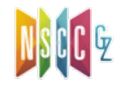

#### Incremental Translation[增量翻译]

- Generate only the new three-address instructions
	- − *gen()* not only constructs a three-address inst, it appends the inst to the sequence of insts generated so far

 $(1)$  *S* -> id = *E*;  $\{p = lookup(id.lexeme\};$  if !p then error;

*gen( p '=' E.addr );* }  $\textcircled{2}$  *E* -> *E*<sub>1</sub> + *E*<sub>2</sub>; { *E.addr* = *newtemp();*  Code attributes can be long strings

*gen(E.addr '=' E<sub>1</sub>.addr '+' E<sub>2</sub>.addr); }* ③ *E* -> - E1 { *E.addr = newtemp();*

*gen(E.addr '=' 'minus' E<sub>1</sub>.addr);* }  $\textcircled{4}$  *E ->*  $\textcircled{F}_1$   $\textcircled{2}$  *E.addr = E<sub>1</sub>.addr; E.code = E1.code;* } ⑤ *E* -> id { *E.addr = lookup(*id*.lexeme); if !E.addr then error; E.code = '';* }

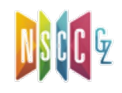

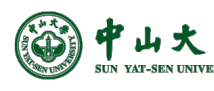

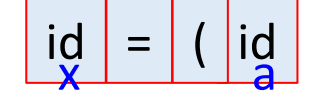

<sup>a</sup> ( <sup>+</sup> <sup>b</sup> ) <sup>+</sup> <sup>c</sup>

(1) S -> id = E; {  $p =$  lookup(id.lexeme); if !p then error; gen( $p' = 'E.addr$ ); }  $\textcircled{2}$  E -> E<sub>1</sub> + E<sub>2</sub>; { E.addr = newtemp(); gen(E.addr '='  $E_1$ .addr '+'  $E_2$ .addr); }  $\textcircled{3} E \rightarrow -E_1 \$  [*E.addr = newtemp*(*)*; gen(E.addr '=' 'minus'  $E_1$ .addr); }  $\textcircled{4}$  E -> (E<sub>1</sub>) { E.addr = E<sub>1</sub>.addr; } [5] E -> id { E.addr = lookup(id.lexeme); if !E.addr then error; }

#### • Input

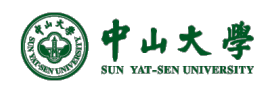

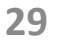

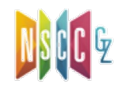

 $\textcircled{1}$  S -> id = E; { p = lookup(id.lexeme); if !p then error; gen( $p' = 'E.addr$ ); }  $\textcircled{2}$  E -> E<sub>1</sub> + E<sub>2</sub>; { E.addr = newtemp(); gen(E.addr '='  $E_1$ .addr '+'  $E_2$ .addr); }  $\textcircled{3} E \rightarrow -E_1 \$  [*E.addr = newtemp*(*)*; gen(E.addr '=' 'minus'  $E_1$ .addr); }  $\textcircled{4}$  E -> (E<sub>1</sub>) { E.addr = E<sub>1</sub>.addr; } [5] E -> id { E.addr = lookup(id.lexeme); if !E.addr then error; }

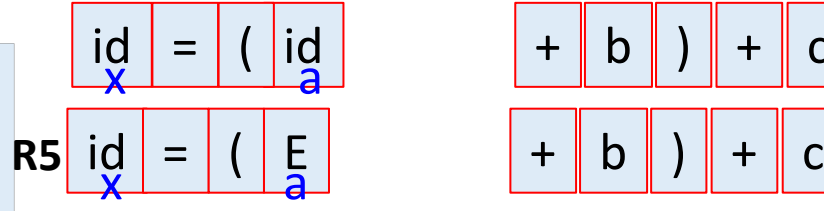

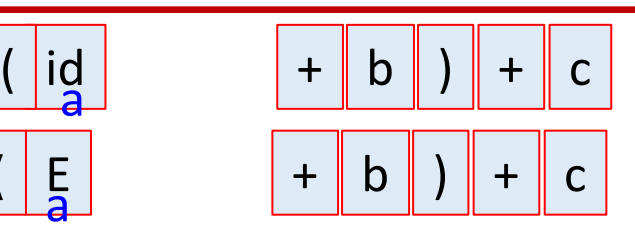

#### • Input

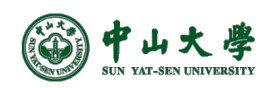

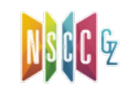

 $\textcircled{1}$  S -> id = E; { p = lookup(id.lexeme); if !p then error; gen( $p' = 'E.addr$ ); }  $\textcircled{2}$  E -> E<sub>1</sub> + E<sub>2</sub>; { E.addr = newtemp(); gen(E.addr '='  $E_1$ .addr '+'  $E_2$ .addr); }  $\textcircled{3} E \rightarrow -E_1 \$  [*E.addr = newtemp*(*)*; gen(E.addr '=' 'minus'  $E_1$ .addr); }  $\textcircled{4}$  E -> (E<sub>1</sub>) { E.addr = E<sub>1</sub>.addr; } [5] E -> id { E.addr = lookup(id.lexeme); if !E.addr then error; }

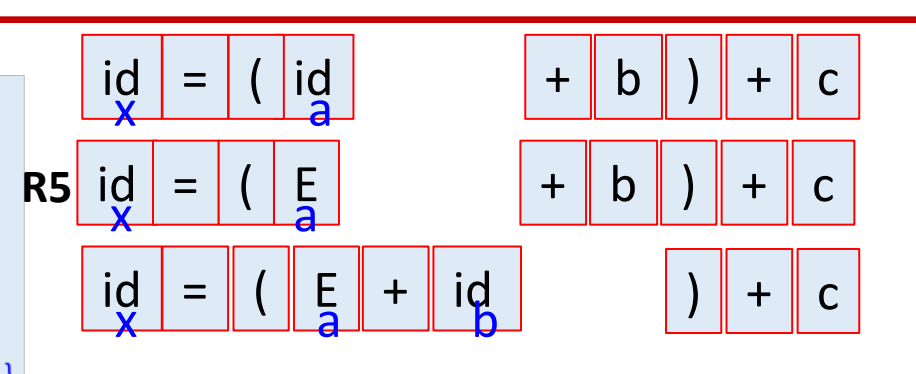

• Input

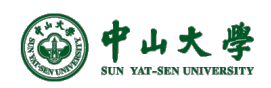

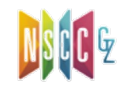

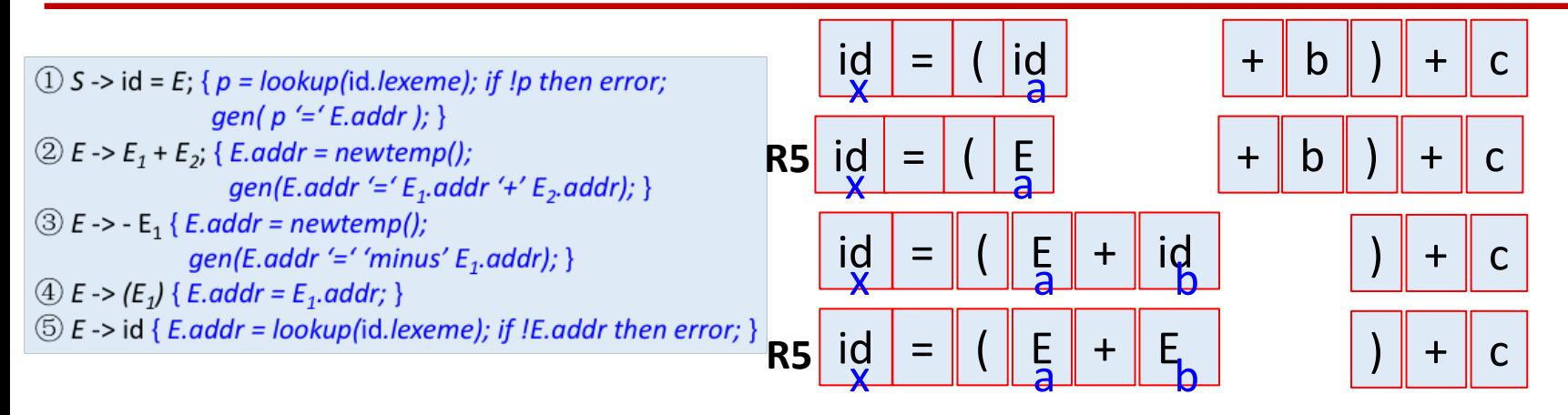

• Input

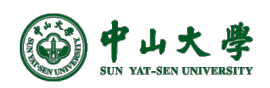

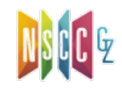

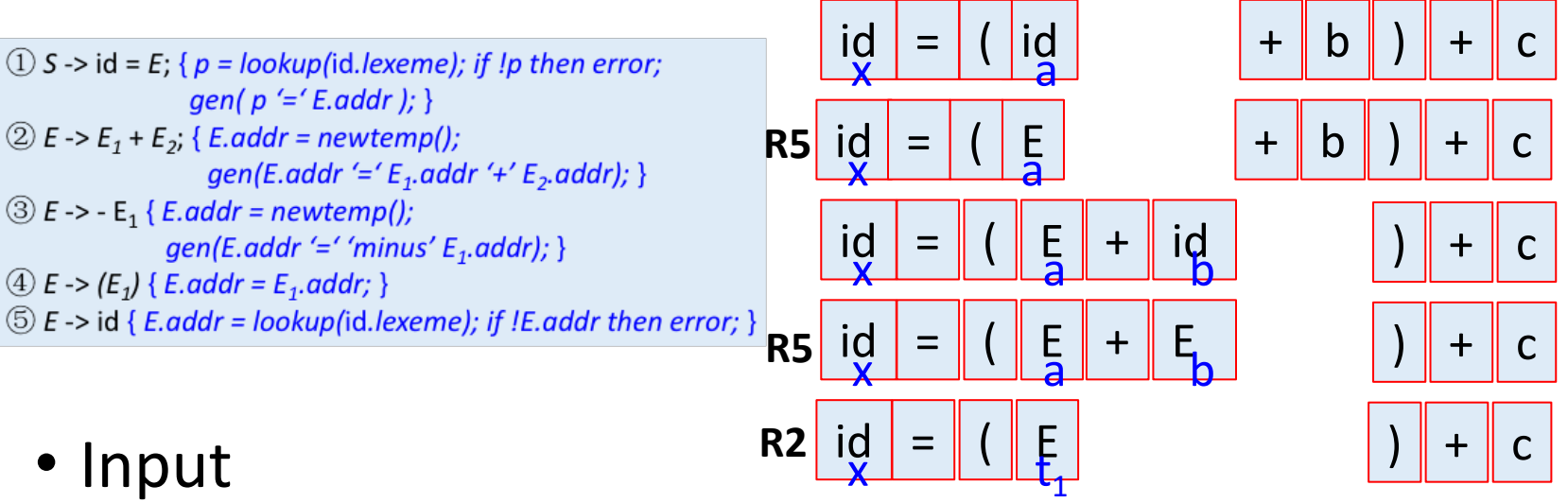

• Input

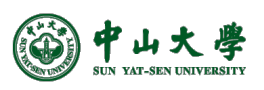

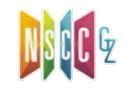

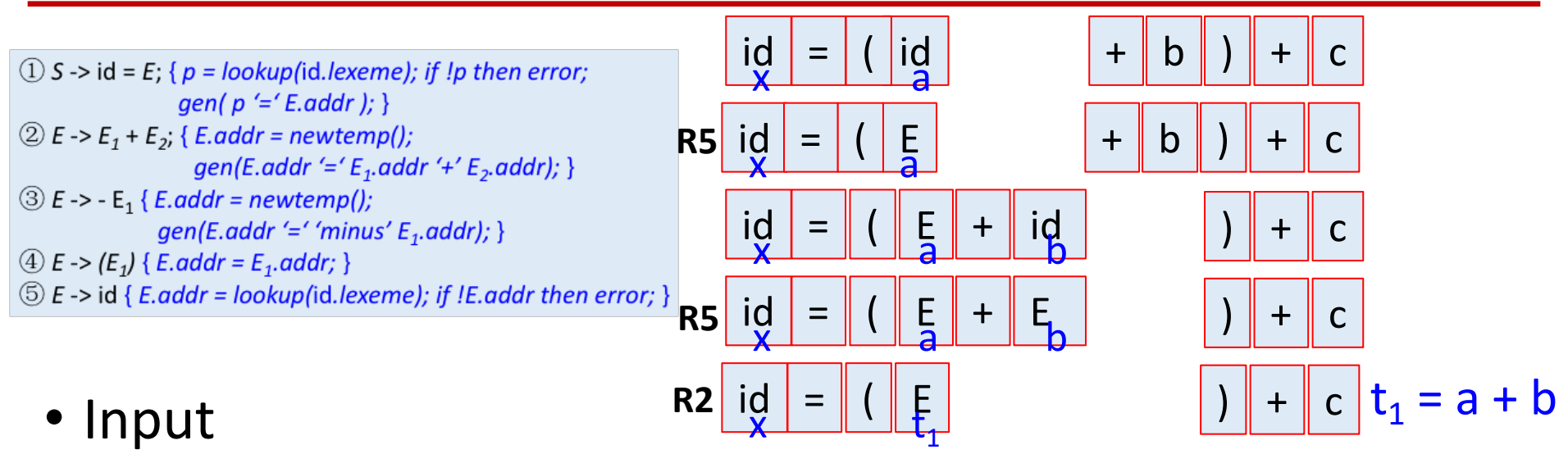

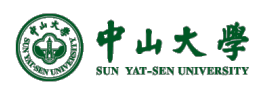

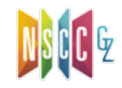

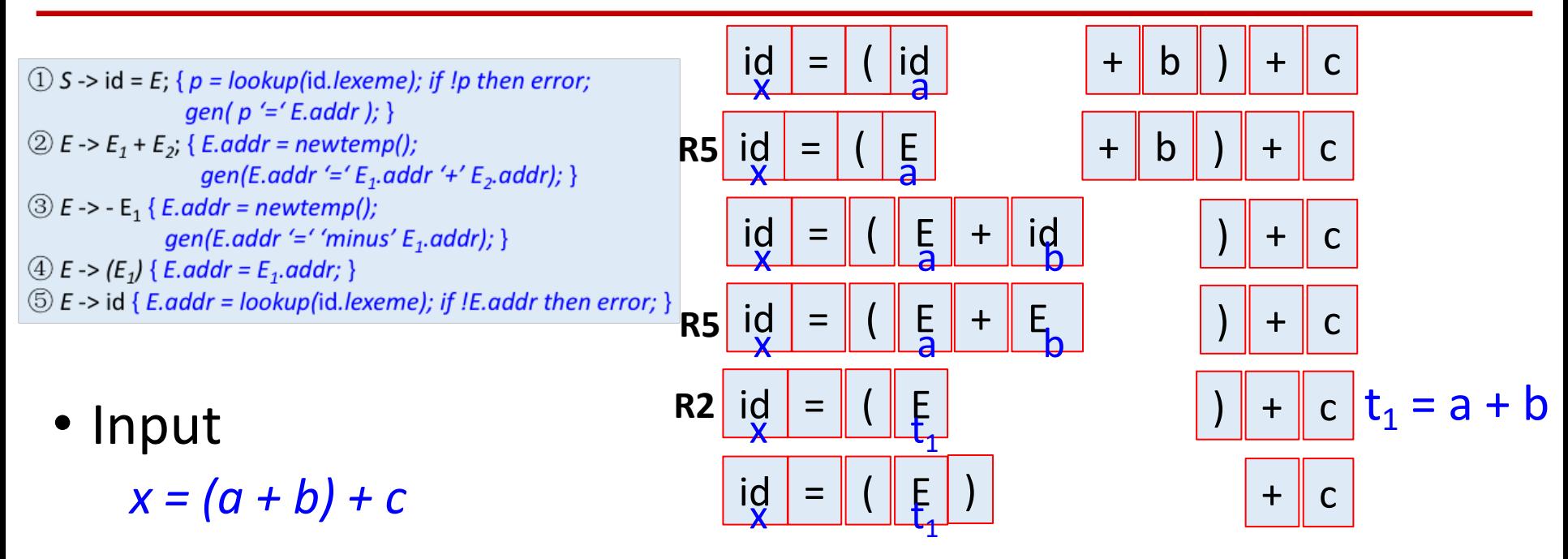

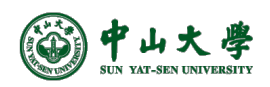

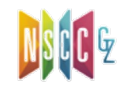

id ( id + = 1) S -> id = E;  $\{p = lookup(id. lexeme)$ ; if !p then error;  $\breve{\mathbf{x}}$ gen( $p' = 'E.addr$ ); }  $\textcircled{2}$  E -> E<sub>1</sub> + E<sub>2</sub>; { E.addr = newtemp(); id ( **R 5** Ea = +  $\mathbf{\breve{x}}$ gen(E.addr '='  $E_1$ .addr '+'  $E_2$ .addr); }  $\textcircled{3}$  E -> - E<sub>1</sub> { E.addr = newtemp(); id ( E<sub>a</sub>  $+$  | id gen(E.addr '=' 'minus'  $E_1$ .addr); } =  $\breve{\mathbf{x}}$  $\textcircled{4}$  E -> (E<sub>1</sub>) { E.addr = E<sub>1</sub>.addr; } **5** E -> id { E.addr = lookup(id.lexeme); if !E.addr then error; } id ( **E**  $E_{\rm c}$ **R 5** = +  $\breve{\mathbf{x}}$ id (  $\underline{\mathfrak{k}}_{1}$ **R 2** = • Input  $\breve{\mathbf{x}}$ id = (  $\mathfrak{k}_{\mathfrak{t}}$ )  $x = (a + b) + c$ x id Et **R 4** =  $\breve{\mathbf{x}}$ 1 • Translated TAC id  $+$  | id Et = x č 1  $t_1 = a + b$ id Et E **R 5** = +  $\breve{\mathbf{x}}$ .<br>C  $t_2 = t_1 + c$ 1 id Et  $x = t_2$ **R 2** =  $\breve{\mathbf{x}}$ 2

**29**

**R 1**

S

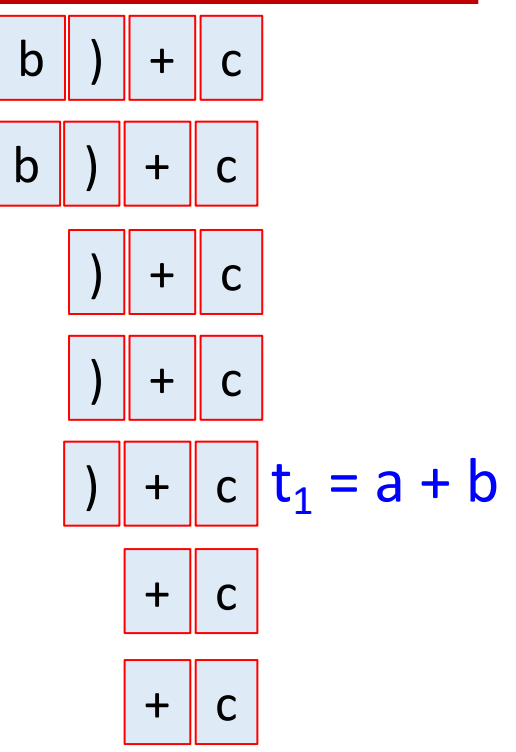

 $t_2 = t_1 + c$ 

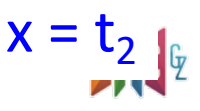

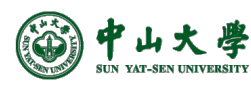

## CodeGen: Array Reference[数组引用]

- Primary problem in generating code for array references is to *determine the address of element*
- 1D array
	- *int A[N];*
	- *A[i] ++;*

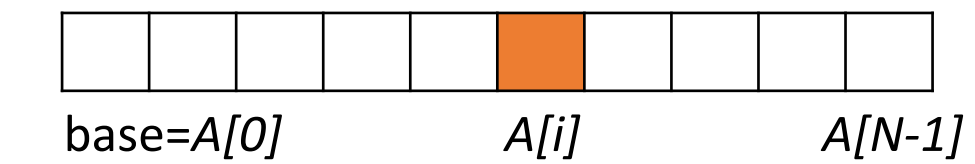

- − *base*: address of the first element
- − *width*: width of each element
	- <sup>p</sup> *i*<sup>⨉</sup> *width* is the offset
- Addressing an array element
	- − addr(A[i]) = *base* + *i* ⨉ *width*

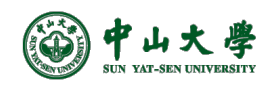

#### N-dimensional Array

- Laying out 2D array in 1D memory
	- − *int A[N<sub>1</sub>][N<sub>2</sub>];* /\* int A[0..N<sub>1</sub>][0..N<sub>2</sub>] \*/
	- − *A[i1][i2] ++;*
- The organization can be row-major or column-major
	- − C language uses row major (i.e., stored row by row)
	- $-$  Row-major: addr(A[i<sub>1</sub>,i<sub>2</sub>]) = base + (i<sub>1</sub>  $\times$  N<sub>2</sub>\*width + i<sub>2</sub>  $\times$  width)  $W_1$   $W_2$
- *k*-dimensional array
	- $-$  addr(A[i<sub>1</sub>][i<sub>2</sub>]…[i<sub>k</sub>]) = base + i<sub>1</sub>×w<sub>1</sub> + i<sub>2</sub>×w<sub>2</sub> + ... + i<sub>k</sub> × w<sub>k</sub>

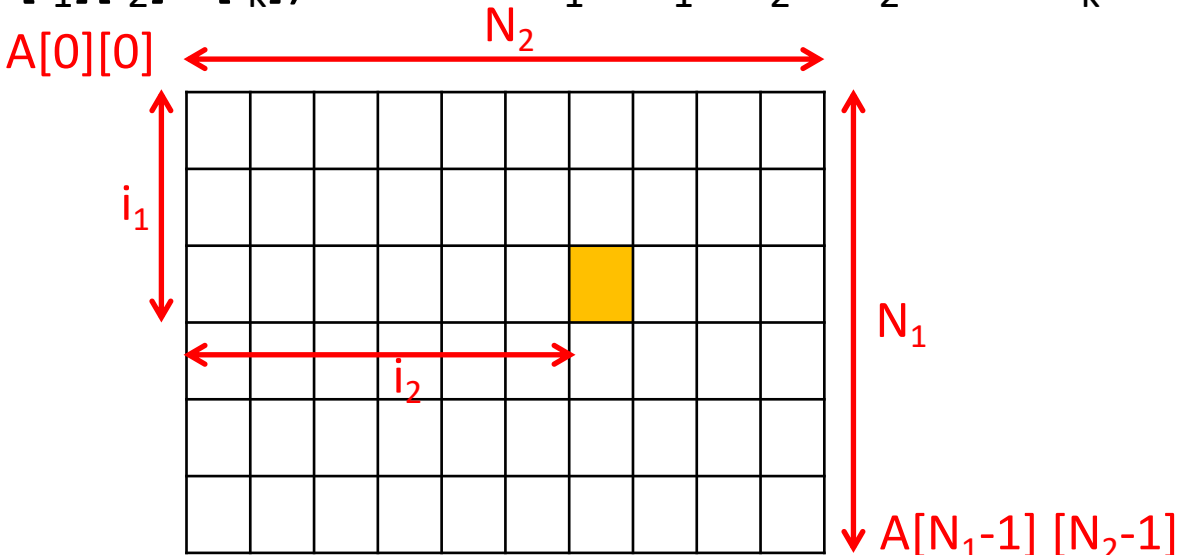

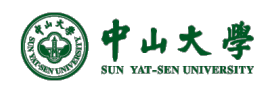

#### N-dimensional Array

- Laying out 2D array in 1D memory
	- − *int A[N<sub>1</sub>][N<sub>2</sub>];* /\* int A[0..N<sub>1</sub>][0..N<sub>2</sub>] \*/
	- − *A[i1][i2] ++;*
- The organization can be row-major or column-major
	- − C language uses row major (i.e., stored row by row)
	- $-$  Row-major: addr(A[i<sub>1</sub>,i<sub>2</sub>]) = base + (i<sub>1</sub>  $\times$  N<sub>2</sub>\*width + i<sub>2</sub>  $\times$  width)  $W_1$   $W_2$
- *k*-dimensional array
	- $-$  addr(A[i<sub>1</sub>][i<sub>2</sub>]…[i<sub>k</sub>]) = base + i<sub>1</sub>×w<sub>1</sub> + i<sub>2</sub>×w<sub>2</sub> + ... + i<sub>k</sub> × w<sub>k</sub>  $N_2$

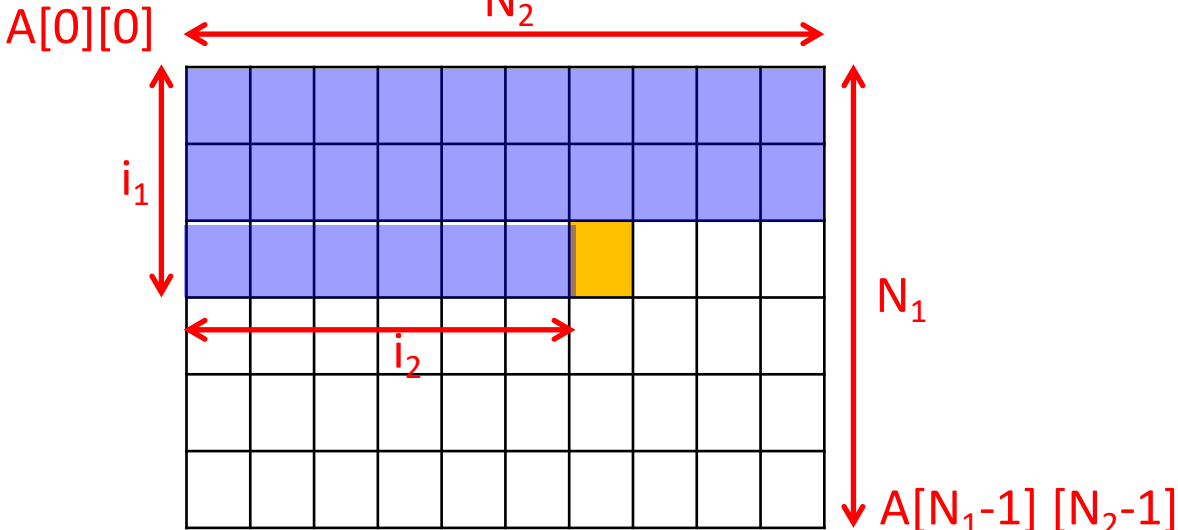

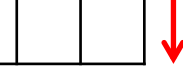

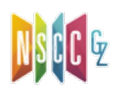

#### Example: LLVM

```
1 double x;
                      2 int arr[3][5][8];
                      3
                      4 void foo() \{5
                           char a;
                           int b = 0;
                      6
                      \overline{7}long long c;
                      8
                           int d;
                      9
                           int x = arr[2][3][4];10
                     11}
Qarr = dso\_local global [3 x [5 x [8 x i32]]] zero initializer, align 4Qx = dso_local global double 0.000000e+00, align 8
; Function Attrs: noinline nounwind optnone
define dso_local void @foo() #0 {%1 = alloca i8, align 1
  \frac{1}{2} = alloca i32, align 4
  %3 = alloca i64, align 8
  %4 = alloca i32, align 4
  %5 = alloca i32, align 4
                                             \frac{1}{4} addr(@arr + 4x(0 + 2*3*4 + 3*4 + 4))
  store i32 0, i32* %2, align 4
  %6 = load i32, i32* getelementptr inbounds ([3 x [5 x [8 x i32]]], [3
 x [5 x [8 x i32]]]* @arr, i64 0, i64 2, i64 3, i64 4), align 4
  store i32 %6, i32* %5, align 4
  ret void
ł
```
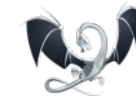

Builder.CreateInBoundsGEP(addr, …);

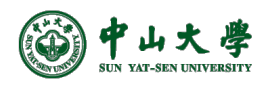